**CAPACITACIÓN E IMPLEMENTACIÓN DE FACTURACIÓN ELECTRÓNICA EN LA JURISDICCIÓN DE LA DIAN SECCIONAL PAMPLONA (SILOS, CHITAGA, MUTISCUA, CACOTA, PAMPLONITA Y PAMPLONA) POR MEDIO DE LA SOLUCIÓN GRATUITA DE LA DIAN EN EL SEGUNDO SEMESTRE DEL AÑO 2019.**

## **JOSÉ YESID GIRALDO GARZÓN C.C 1.120.578.448**

**UNIVERSIDAD DE PAMPLONA FACULTAD DE CIENCIAS ECONÓMICAS Y EMPRESARIALES PROGRAMA DE CONTADURÍA PÚBLICA PAMPLONA 2019-2**

**CAPACITACIÓN E IMPLEMENTACIÓN DE FACTURACIÓN ELECTRÓNICA EN LA JURISDICCIÓN DE LA DIAN SECCIONAL PAMPLONA (SILOS, CHITAGA, MUTISCUA, CACOTA, PAMPLONITA Y PAMPLONA) POR MEDIO DE LA SOLUCIÓN GRATUITA DE LA DIAN EN EL SEGUNDO SEMESTRE DEL AÑO 2019.**

## **JOSÉ YESID GIRALDO GARZÓN C.C 1.120.578.448**

#### **INFORME PRESENTADO COMO REQUISITO FINAL PARA OPTAR AL TÍTULO DE CONTADOR PÚBLICO**

## **ANDRES FELIPE CARVAJAL VILLAMIZAR SUPERVISOR DE PRÁCTICA**

# **UNIVERSIDAD DE PAMPLONA FACULTAD DE CIENCIAS ECONÓMICAS Y EMPRESARIALES PROGRAMA DE CONTADURÍA PÚBLICA PAMPLONA 2019-2**

## **AGRADECIMIENTOS**

En primer lugar , doy gracias Dios por permitirme tener esta experiencia dentro de la Universidad, a la cual le quiero agradecer por permitir convertirme en un profesional integral en lo que me apasiona, gracias a cada uno de los docentes que hicieron que este proceso fuera único y majestuoso de mi formación, así mismo quiero agradecer a cada uno de mis compañeros que ayudaron a alcanzar una de las metas que aclamaba desde mis primeros pasos en la universidad y tener el honor de llamarme Representante de los Estudiantes del programa.

Doy gracias a mi Padre Gustavo Giraldo por ser ese motor de empuje que necesitaba para sobrepasar cada una de las pruebas, por ser la persona que me ayudo con una palabra de aliento, por ser mi mayor ejemplo y ser quien bendice mi vida, por estar dispuesto a ser quien me despertara en esas madrugadas de estudio, Gracias padre por siempre desear y anhelar lo mejor para mi vida.

Gracias a mi Madre Yaneth Garzon por ser la persona que, aunque distante estuvo con una palabra de aliento y entusiasmo para que no desistiera.

Doy Gracias a Katty Contreras Amiga Hermana por ser la persona que me impulso a salir de mi zona de confort por permitirme entrar a su familia y convertirme en parte de ella.

Gracias a la vida por este nuevo triunfo, gracias a todas las personas que me ayudaron y creyeron en mi desde el principio.

# **TABLA DE CONTENIDO**

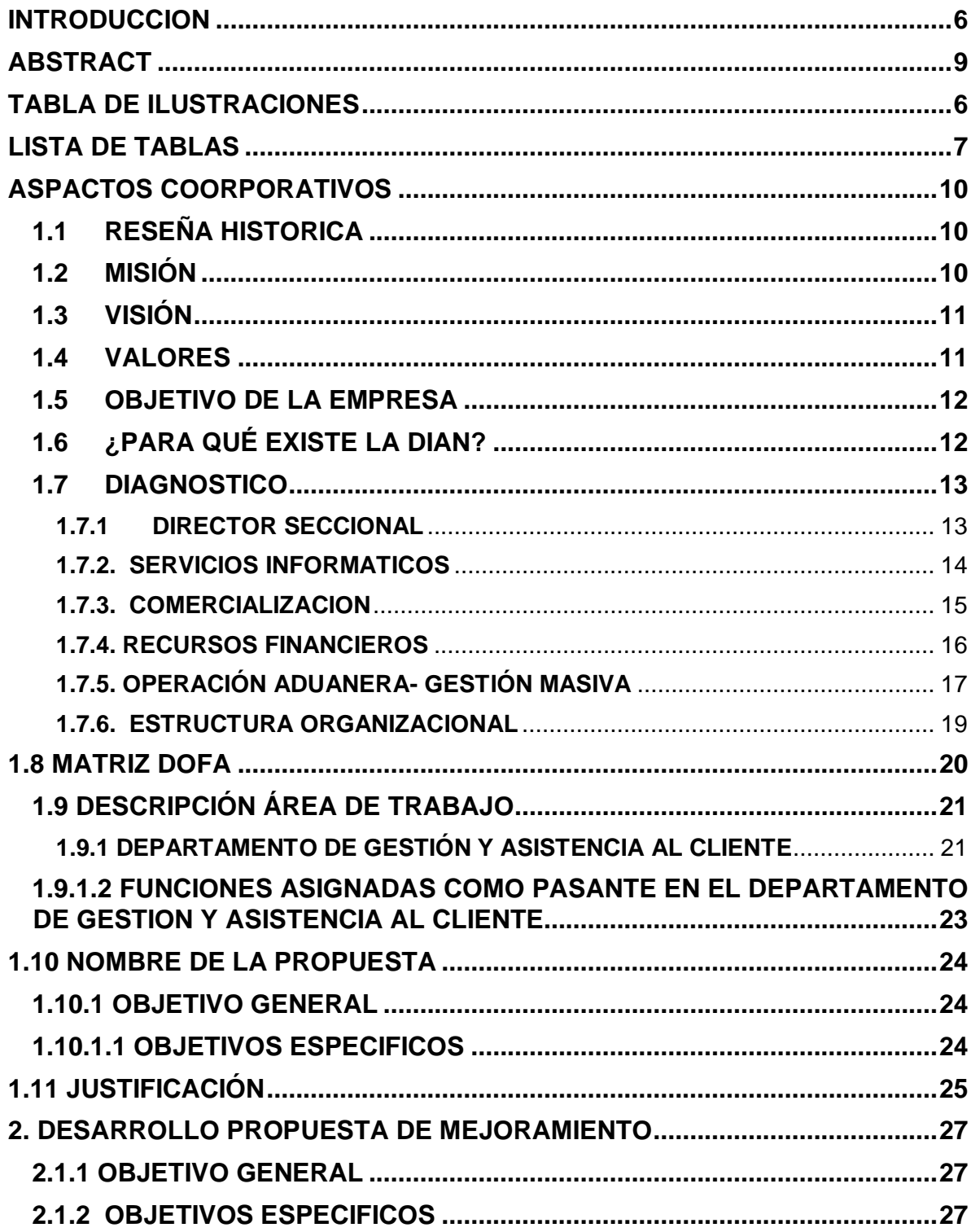

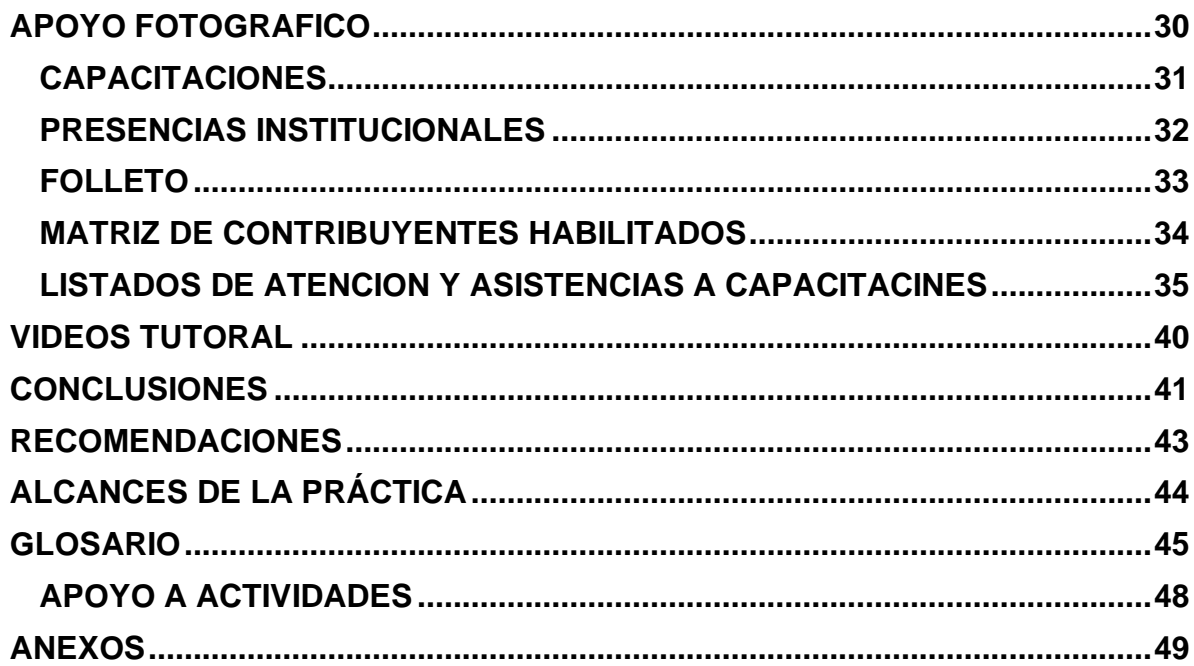

# **TABLA DE ILUSTRACIONES**

<span id="page-5-0"></span>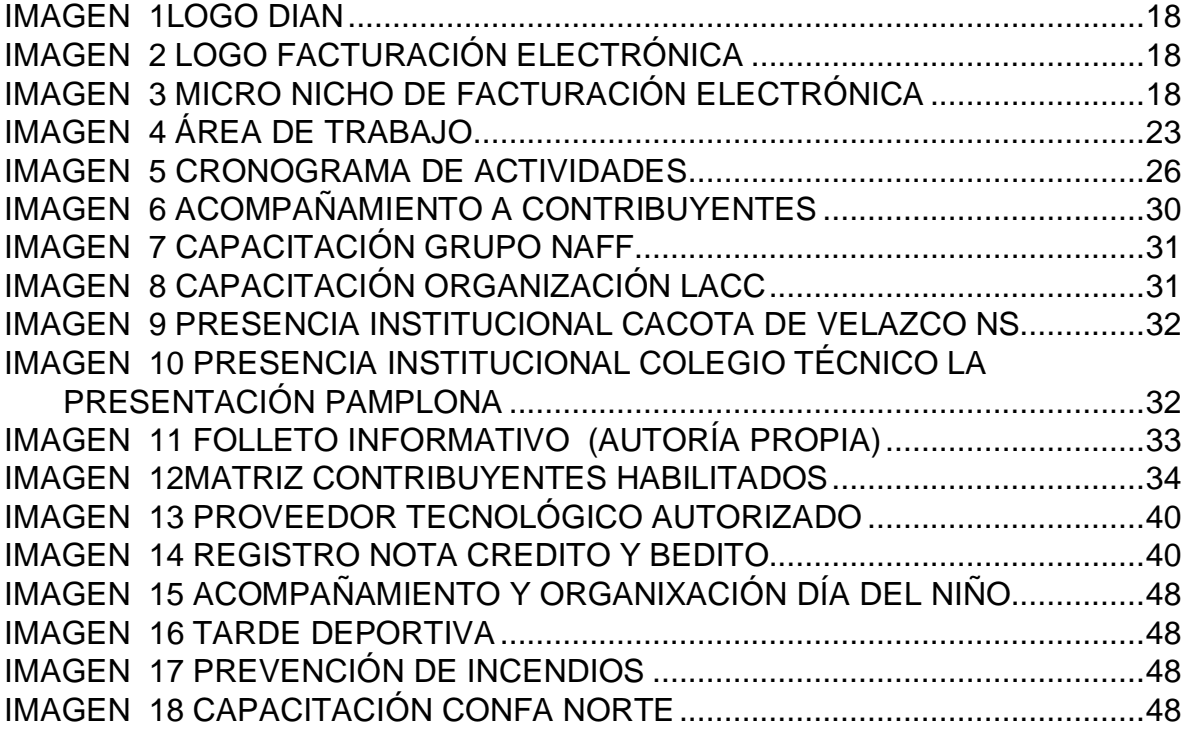

# **LISTA DE TABLAS**

<span id="page-6-0"></span>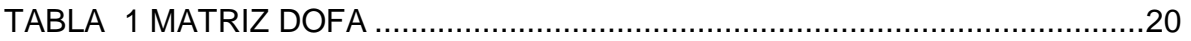

#### **INTRODUCCION**

La dirección de Impuestos y Aduana Nacionales DIAN es el máximo ente encargado del cobro de los impuestos y la regulación de las leyes para el mismo; su máximo ejercicio es el de garantizar el cumplimiento de las obligaciones tributarias, aduaneras y cambiarias de tanto persona natural como jurídicas dentro del territorio colombiano. Además de ello facilita el intercambio de negocios con otros países.

Esta entidad gubernamental se creó con la intención de garantizar la seguridad fiscal del Estado Colombiano y la protección del orden público económico nacional, mediante la administración y control al debido cumplimiento de las operaciones tributarias, aduaneras y cambiarias. Es decretada por la Constitución Política Colombiana bajo el decreto 2117 de 1992. En 1993 se fusionaron la Dirección de Impuestos Nacionales DIN y la Dirección de Aduanas Nacionales DAN con lo que hoy día y desde 1999 se conoce como DIAN, Directora de Impuestos y Aduanas Nacionales.

Ahora bien, en la ciudad mitrada de Norte de Santander, Pamplona, desde el 01 de noviembre de 2007 existe una seccional de la DIAN con la intención de hacer ejercicio no solo para el municipio sino para los que están aledaños al mismo, esto por el ejercicio de actividad económica en la región. La seccional de la DIAN de la ciudad de Pamplona bajo la dirección actualmente de JESUS DAVID SANABRIA tiene el objetivo de asesorar y hacer cumplir las leyes de impuestos tributarios en la región que comprende los municipio de Pamplonita, Chitaga, Cacota, Cucutilla Silos, Bochalema, Pamplonita y Pamplona.

Como pasante del programa de Contaduría Pública de la Universidad de Pamplona, Busco reducir la brecha entre los objetivos propuestos por la DIAN en el tema de Facturación Electrónica y los contribuyentes ayudando en la generación de conciencia por parte de los Usuarios en la importancia y los beneficios de ser Facturador como ser Adquiriente Electrónica y Orientación en el Uso de la Plataforma en Habilitación y en el Ambiente de Prueba.

#### **ABSTRACT**

<span id="page-8-0"></span>Among the objectives is to maintain the fiscal stability of the state for this, strategies have to be generated that help to counteract smuggling from a customs point of view and from the tax point of view evasion and tax avoidance, to fulfill this purpose DIAN is in the process of implementing Electronic Invoice with prior Validation established after the 2248 norm of 2017.

The purpose of the Electronic Billing is to validate the information in advance so that the state entities have truthful and timely information, and on such registration to be able to combat tax evasion and tax evasion, that the tax and fiscal reports agree in a consistent manner with the respective supports immediately.

The objectives of Electronic Billing are to create a versatile and dynamic entity since obtaining the appropriate and timely and previously validity means that the management of officials to evaluate information is more agile, avoiding administrative wear reprocessing and generating a dynamic in the technological part with respect to the economic movement of each company and thus achieve a real and timely economic diagnosis. With this project, it is sought to close the gap between the objectives proposed by the DIAN and be able to implement them as an element of relationship with taxpayers and guidance in this new process of Electronic Billing, helping to meet the goals proposed by the DIAN for the second half of the year. 2019, raising awareness about the use of Electronic Billing.

## **ASPECTOS COORPORATIVOS**

## <span id="page-9-1"></span><span id="page-9-0"></span>**1.1 Reseña Histórica**

La Dirección de Impuestos y Aduanas Nacionales (DIAN), entidad adscrita al Ministerio de Hacienda y Crédito Público, se constituyó como Unidad Administrativa Especial (UEA), mediante Decreto 2117 de 1992, cuando el 1º de junio del año 1993 se fusionó la Dirección de Impuestos Nacionales (DIN) con la Dirección de Aduanas Nacionales (DAN).

Mediante el Decreto 1071 de 1999 se da una nueva reestructuración y se organiza la Unidad Administrativa Especial Dirección de Impuestos y Aduanas Nacionales (DIAN).

De igual manera, el 22 de octubre de 2008, por medio del Decreto 4048 se modifica la estructura de la Unidad Administrativa Dirección de Impuestos y Aduanas Nacionales.

El 26 de abril de 2011 mediante el Decreto 1321 se modificó y adicionó el Decreto 4048 de 2008, relacionado con la estructura de la Unidad Administrativa Especial Dirección de Impuestos y Aduanas Nacionales.

#### <span id="page-9-2"></span>**1.2 Misión**

En la Dirección de Impuestos y Aduanas Nacionales somos responsables de administrar con calidad el cumplimiento de las obligaciones tributarias, aduaneras y cambiarias, mediante el servicio, la fiscalización y el control; facilitar las operaciones de comercio exterior y proveer información confiable y oportuna, con el fin de garantizar la sostenibilidad fiscal del Estado colombiano.

## <span id="page-10-0"></span>**1.3 Visión**

En el 2020, la Dirección de Impuestos y Aduanas Nacionales de Colombia genera un alto nivel de cumplimiento voluntario de las obligaciones tributarias, aduaneras y cambiarias, apoya la sostenibilidad financiera del país y fomenta la competitividad de la economía nacional, gestionando la calidad y aplica. MISIÓN.

En la Dirección de Impuestos y Aduanas Nacionales somos responsables de administrar con calidad el cumplimiento de las obligaciones tributarias, aduaneras y cambiarias, mediante el servicio, la fiscalización y el control; facilitar las operaciones de comercio exterior y proveer información confiable y oportuna, con el fin de garantizar la sostenibilidad fiscal del Estado colombiano.

#### <span id="page-10-1"></span>**1.4 Valores**

**Respeto:** Es valoración y cuidado de sí mismo, de los demás, de la naturaleza y de las cosas. Es el aprecio y cuidado del ser, de la esencia de las personas, la vida y las cosas. Respeto es atención, consideración, tolerancia, miramiento, deferencia. El respeto es garantía de preservación de la naturaleza, la especie y la sociedad.

**Honestidad:** Es integridad y coherencia entre el mundo interno y externo, entre lo que se piensa, se siente y se hace en relación consigo mismo, con los demás y con las cosas. Honestidad es probidad, rectitud, honradez. La persona honesta lleva una vida íntegra, actúa con rectitud, y es honrada en toda circunstancia. La honestidad facilita la construcción del bien, la verdad y la belleza interior.

**Compromiso:** Es integridad y coherencia entre el mundo interno y externo, entre lo que se piensa, se siente y se hace en relación consigo mismo, con los demás y con las cosas. Honestidad es probidad, rectitud, honradez. La persona honesta lleva una vida íntegra, actúa con rectitud, y es honrada en toda circunstancia. La honestidad facilita la construcción del bien, la verdad y la belleza interior.

**Responsabilidad:** Es la capacidad de hacerse cargo libremente de las propias acciones y asumir sus consecuencias, en pro del bien común. Lo que hacemos trae consecuencias, según la coherencia que tenga con nuestra moral, las buenas costumbres o las leyes. La responsabilidad favorece el logro de metas individuales y colectivas y la construcción de la sociedad y la cultura.

**Justicia:** Es actuar con imparcialidad garantizando los derechos de las personas, con equidad e igualdad y sin discriminación. Es respetar la verdad, ser razonable, responder a consensos compartidos sobre qué es lo bueno y qué es lo malo y con base en ello, otorgar a cada quien lo que le corresponde, ajustados a reglas, obrar correctamente y mantener armonía entre los miembros de una sociedad.

#### <span id="page-11-0"></span>**1.5 Objetivo de La Empresa**

La Unidad Administrativa Especial Dirección de Impuestos y Aduanas Nacionales - DIAN- tiene como objeto coadyuvar a garantizar la seguridad fiscal del Estado colombiano y la protección del orden público económico nacional, mediante la administración y control al debido cumplimiento de las obligaciones tributarias, aduaneras, cambiarias, los derechos de explotación y gastos de administración sobre los juegos de suerte y azar explotados por entidades públicas del nivel nacional y la facilitación de las operaciones de comercio exterior en condiciones de equidad, transparencia y legalidad.

#### <span id="page-11-1"></span>**1.6¿Para qué existe la Dian?**

Para coadyuvar a garantizar la seguridad fiscal del estado colombiano y la protección del orden público, económico nacional, mediante la administración y control al debido cumplimiento de las obligaciones tributarias, aduanera y cambiarias, los derechos de explotación y gastos de administración sobre los juegos de suerte y azar explotados por entidades públicas del nivel nacional y la facilitación

de las operaciones de comercio exterior en condiciones de equidad, transparencia y legalidad.<sup>1</sup>

## <span id="page-12-0"></span>**1.7Diagnostico**

Áreas de la dirección seccional delegada de impuestos y aduanas nacionales:

## **1.7.1 Director Seccional**

<span id="page-12-1"></span>**Propósito principal:** Dirigir la ejecución, evaluación, control y mejoramiento de estrategias, planes operativos, proyectos, programas, modelos, herramientas y acciones encaminadas al cumplimiento de los objetivos y metas asignadas a la Seccional en pro de la misión institucional, de acuerdo con la normativa vigente, planeación estratégica y políticas institucionales.

## **1.7.1.1 Funciones**

1. Responder en lo de su competencia, por la ejecución del Plan Estratégico Institucional y proponer los ajustes necesarios.

2. Dirigir, coordinar y supervisar la elaboración y ejecución de los planes operativos de las dependencias a su cargo.

3. Responder por la ejecución del Plan de Capacitación de los empleados públicos de la Dirección Seccional de la DIAN.

4. Ejercer las funciones de superior técnico y jerárquico administrativo de las dependencias a su cargo y superior técnico en materias de su competencia, del nivel delegado.

<sup>1</sup> <https://www.dian.gov.co/dian/entidad/Paginas/Presentacion.aspx>

5. Dirigir, supervisar y evaluar la gestión de las áreas en las Direcciones Seccionales.

6. Orientar y apoyar en los aspectos normativos y procedimentales a los empleados públicos de la DIAN que laboren en los Puntos de Atención al Cliente.

8. Mantener actualizada la información requerida por los servicios informáticos, apoyo de los procesos y de la gestión propia y transversal de la DIAN.

9. Cumplir y hacer cumplir las normas que regulan los regímenes y procedimientos tributarios, aduaneros y cambiarios.

10. Prevenir, reprimir, investigar y sancionar las infracciones a la legislación tributaria, aduanera y cambiaria en su territorio, conforme a las normas vigentes.

## <span id="page-13-0"></span>**1.7.2. Servicios Informáticos**

**Propósito principal:** Implementar las acciones necesarias en la ejecución de los productos y servicios propios de la gestión de tecnologías de la información y las comunicaciones de la Entidad, en el marco de las políticas nacionales, sectoriales e institucionales, la normativa y los procedimientos vigentes**.**

#### **1.7.2.1 Funciones**

**1**. Atender incidentes y requerimientos de los servicios en materia de tecnologías de la información y las comunicaciones, de acuerdo con los estándares y procedimientos definidos.

2. Operar la plataforma de tecnología de información y telecomunicaciones de la DIAN, de acuerdo con las políticas, lineamientos institucionales, procedimientos, los estándares y la arquitectura definida.

3. Monitorear la funcionalidad, disponibilidad y el desempeño de los servicios informáticos de la DIAN, de acuerdo con las políticas, lineamientos, procedimientos y necesidades institucionales.

4. Registrar la información en la base del conocimiento de productos y servicios en materia de tecnología de información y telecomunicaciones de la DIAN, de acuerdo lineamientos institucionales, conceptos técnicos, estándares y procedimientos vigentes

5. Ejecutar las actividades asignadas en la ejecución y control de los planes operativos y proyectos de la Subdirección de Gestión de Tecnología de Información y Telecomunicaciones o proceso de Servicios Informáticos, de acuerdo con las necesidades institucionales y procedimientos vigentes.

6. Gestionar la creación, modificación, ajuste, mantenimiento, operación, permisos de acceso e implantación de los sistemas de información corporativos del proceso de Servicios Informáticos, así como de la información contenida en ellos, de conformidad con las políticas, planes, procedimientos, estándares institucionales vigentes, nivel y grado de responsabilidad del empleo.

#### <span id="page-14-0"></span>**1.7.3. Comercialización**

**Propósito principal:** Estructurar acciones de mantenimiento, mejora, seguimiento y orientación en el desarrollo de los procesos administrativos y financieros de la Seccional, que permitan la toma de decisiones relacionadas con el cumplimiento misional, de acuerdo con la normativa vigente, las políticas gubernamentales y el contexto macroeconómico.

## **1.7.3.1 Funciones**

1. Desarrollar actividades relacionadas con el ingreso, administración, custodia, disposición, egreso e inventario de mercancías aprehendidas, decomisadas o declaradas en abandono a favor de la nación y bienes recibidos en pago de obligaciones fiscales, de acuerdo con la normativa vigente, los procedimientos establecidos, jurisdicción y competencia

2. Hacer inspección física de las mercancías y bienes recibidos en pago de obligaciones fiscales, clasificación, alistamiento y disposición de las mismas, elaborando los soportes respectivos de acuerdo con los procedimientos establecidos

3. Registrar la información correspondiente al ingreso, transporte, disposición y egreso de las mercancías aprehendidas, decomisadas o abandonadas a favor de la Nación y los bienes recibidos en pago de obligaciones fiscales teniendo en cuenta las novedades soportadas en los documentos requeridos, de acuerdo con la normativa vigente y los procedimientos establecidos.

## <span id="page-15-0"></span>**1.7.4. Recursos Financieros**

**Propósito principal:** Ejecutar procedimientos concernientes a la gestión financiera de la Entidad, de acuerdo con la normativa vigente, la competencia de la Seccional y los procedimientos establecidos.

#### **1.7.4.1. Funciones:**

1. Elaborar el anteproyecto de presupuesto de la Dirección Seccional, de acuerdo con la normativa aplicable, política de financiamiento y gastos de la entidad, los lineamientos técnicos de Nivel Central, el procedimiento establecido y grado de responsabilidad del empleo.

2. Efectuar las acciones de registro y control de la ejecución presupuestal de la Dirección Seccional, de acuerdo con la normativa aplicable, las asignaciones y los procedimientos establecidos.

3. Realizar los pagos legalmente autorizados de acuerdo con la normativa vigente, la competencia y procedimientos establecidos

## <span id="page-16-0"></span>**1.7.5. Operación Aduanera- Gestión Masiva**

Propósito principal Implementar acciones orientadas a la facilitación y control de las operaciones aduaneras en concordancia con las normas nacionales, acuerdos internacionales y mejores prácticas.

## **1.7.5.1. Funciones:**

1. Representar a la entidad en reuniones de carácter nacional e internacional en los temas de mediano impacto de competencia del área, de acuerdo con los lineamientos institucionales.

2. Implementar mecanismos orientados a la mejora del servicio y el control del comercio exterior en zona primaria y secundaria de su competencia, en temas de competencia del área, de acuerdo con la normativa, los procedimientos y las necesidades institucionales

3. Autorizar el ingreso o salida de mercancías hacia o desde el territorio aduanero nacional sometidas a los diferentes regímenes aduaneros, previa verificación del cumplimiento de los requisitos establecidos en las normas y procedimientos vigentes.

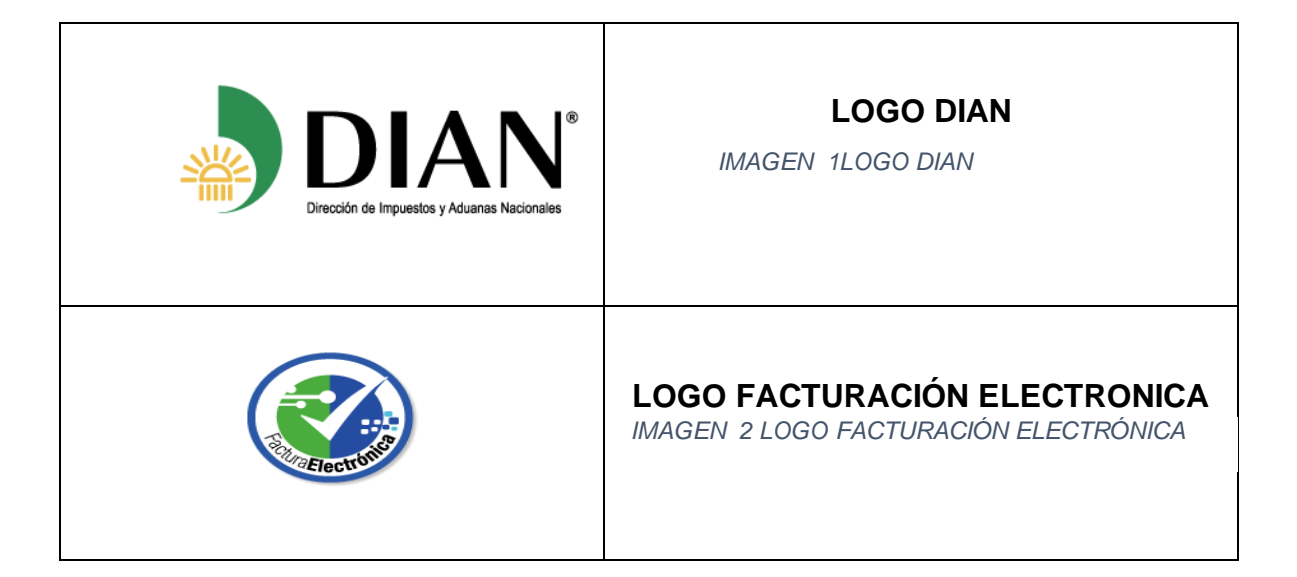

<span id="page-17-0"></span>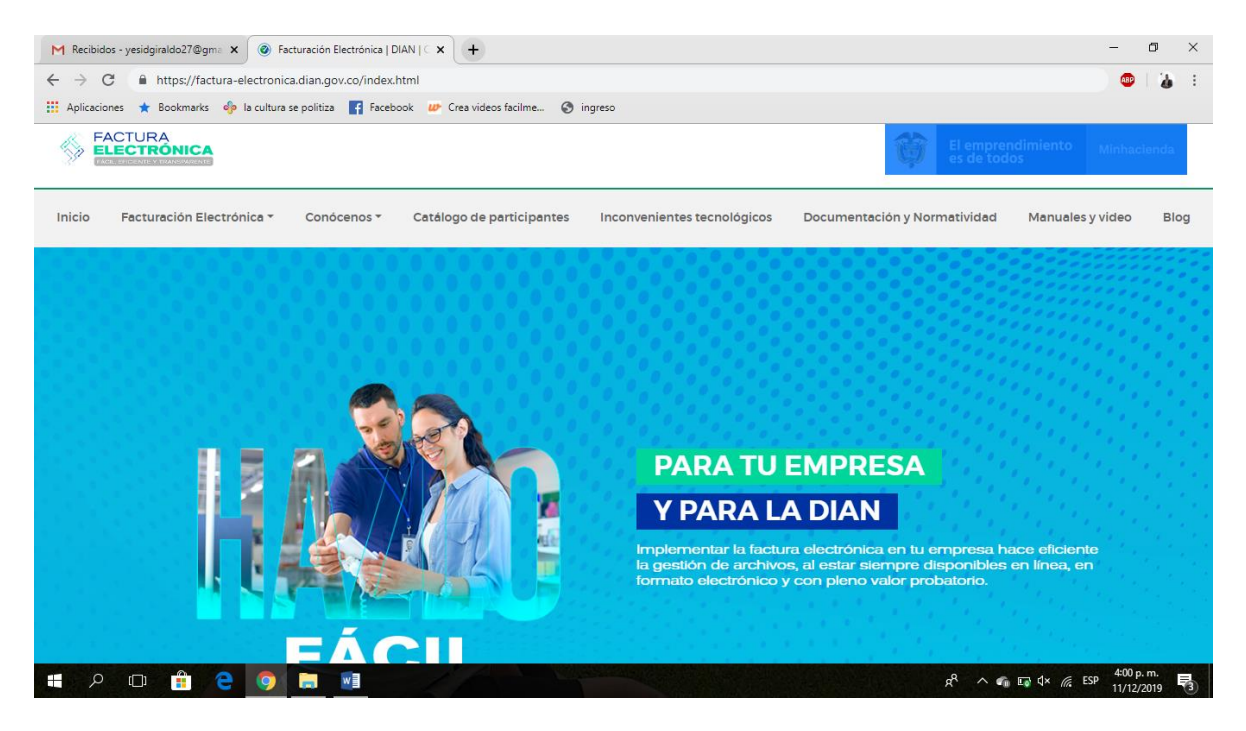

*IMAGEN 3 Micro nicho de Facturación Electrónica*

## <span id="page-18-0"></span>**1.7.6. Estructura Organizacional**

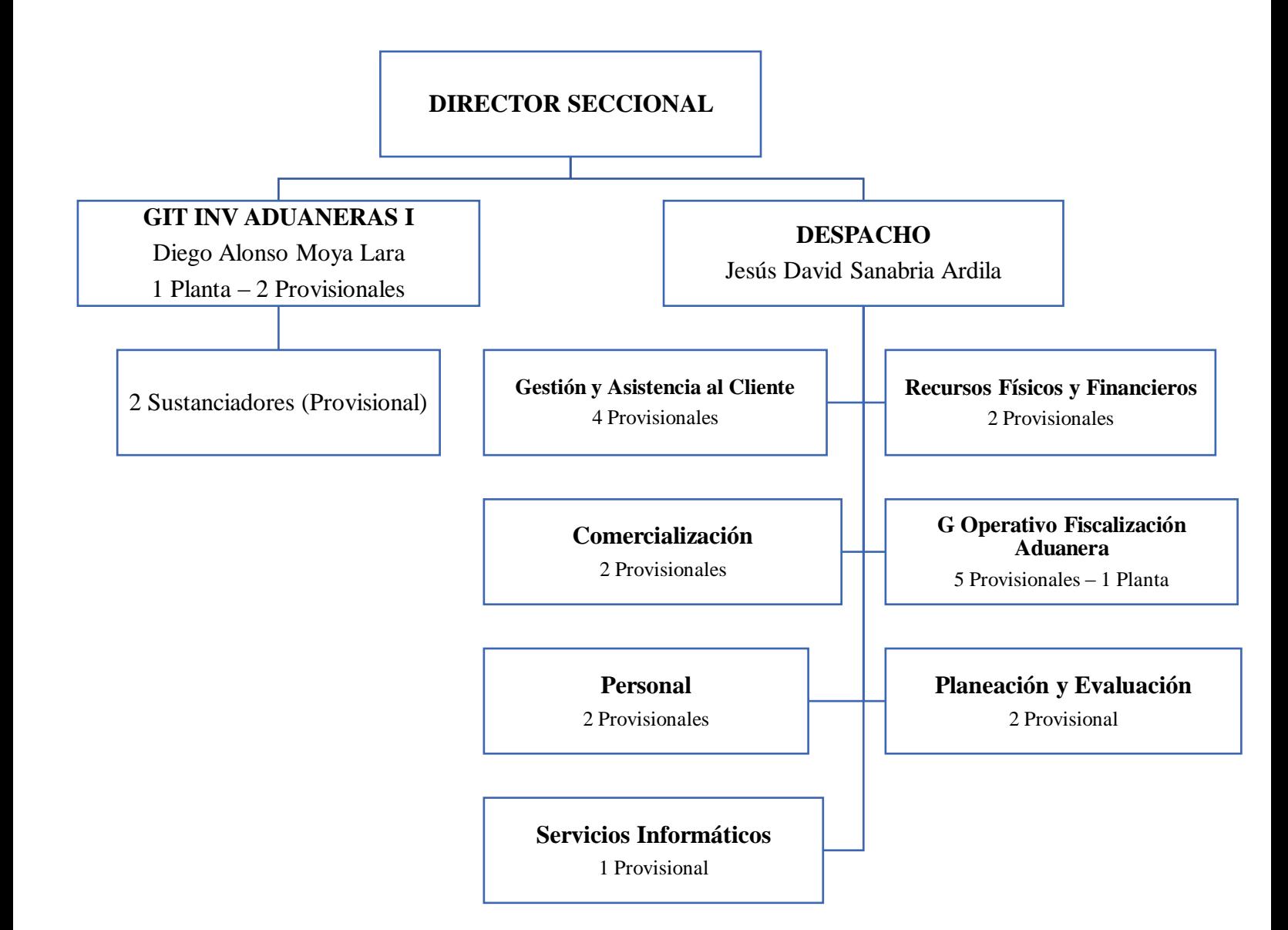

## <span id="page-19-0"></span>**1.8 Matriz Dofa**

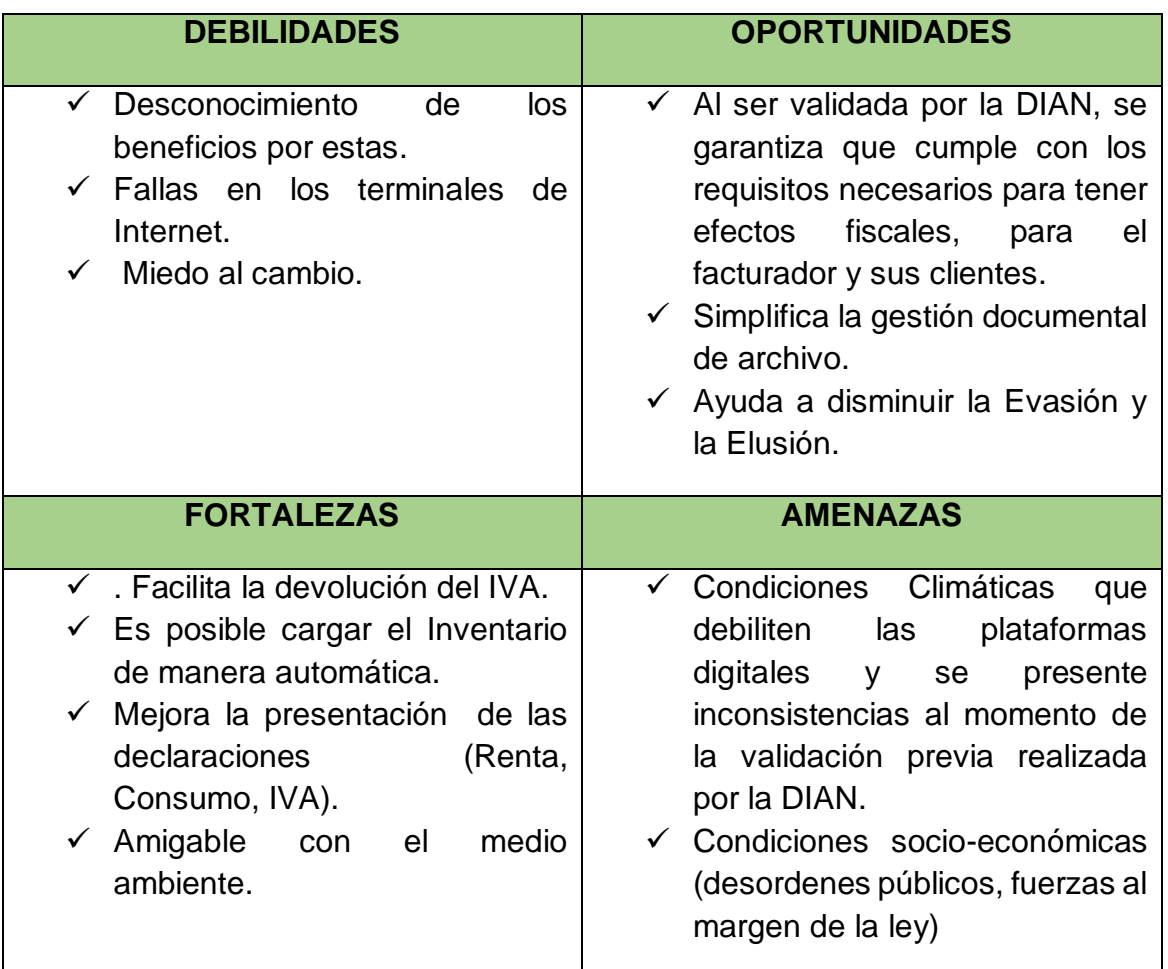

#### <span id="page-19-1"></span>*TABLA 1 Matriz DOFA*

De acuerdo a la DOFA señalada anteriormente, como propuesta de mejoramiento a implementar como pasante del programa de contaduría pública de la Universidad de Pamplona en la Dirección Seccional Delegada de Impuestos y Aduanas Nacionales en el departamento de gestión y asistencia al cliente, se ve observa la necesidad de implementar ayudas didácticas y visuales para los contribuyentes para comprender los beneficios de la Facturación Electrónica y como este cambio ayudara con el impacto ambiental y a la economía del país y de cada contribuyente a su vez entender que la migración hacia la tecnología lo que logra o se busca potencializar es cada vez la calidad de nuestros servicios y Automatización de estos.

## <span id="page-20-0"></span>**1.9 Descripción Área de Trabajo**

#### <span id="page-20-1"></span>**1.9.1 Departamento de Gestión y Asistencia al Cliente**

**Propósito principal:** Orientar el desarrollo de las políticas, planes, proyectos, investigaciones, servicios, productos y estrategias de los procesos de Asistencia al Cliente y Gestión Masiva, en el marco de las políticas nacionales, sectoriales e institucionales, la normativa, competencia y procedimientos vigentes.

#### **1.9.1.1 Funciones Esenciales**

1. Ejecutar acciones que fomenten la cultura de la contribución de acuerdo con la normativa, políticas y convenios establecidos.

2. Asistir a los clientes en las actividades relacionadas con la presentación de la información requerida por la DIAN y de las declaraciones, así como en el adecuado uso de los servicios informáticos electrónicos.

3. Orientar los requerimientos de tipo tributario, aduanero y cambiario, presentados por el cliente en los canales dispuestos por la entidad, de acuerdo con la normativa, las políticas y lineamientos institucionales y los procedimientos vigentes.

4. Realizar clasificación, asignación, direccionamiento y seguimiento de peticiones, quejas, sugerencias, reclamos, felicitaciones y denuncias, de acuerdo con la normativa vigente, el sistema de gestión y procedimientos establecidos.

5. Prestar asistencia al cliente en los puntos de contacto dispuestos por la Entidad, de acuerdo con la normativa y los procedimientos vigentes.

6. Realizar gestión persuasiva tendiente a la difusión y cumplimiento de obligaciones tributarias, aduaneras y cambiarias de acuerdo con los lineamientos y políticas institucionales.

7. Atender las solicitudes relacionadas con la inscripción, actualización, suspensión o solicitudes especiales del Registro Único Tributario, mecanismo digital, autorización de facturación, presentación de información requerida por la DIAN y registro de libros de contabilidad, de conformidad con la normativa y procedimientos vigentes.

8. Realizar las campañas y/o estrategias de servicio propias de los procesos de Gestión Masiva y Asistencia al Cliente, de conformidad con la normativa, competencia, lineamientos y procedimientos vigentes.

9. Realizar acciones y propuestas de nuevas estrategias que aseguren la veracidad y confiabilidad de la información incorporada en el Registro Único Tributario, de conformidad con los procedimientos, protocolos y metodologías establecidas.

Esta área en la seccional de impuestos y aduanas nacional pamplona, se encuentra compuesta 8 computadores 4 de ellos usados por parte de los funcionarios, el computador número quinto es aquel usado por los señores guardas de seguridad quienes tiene el manejo de la asignación de los turnos para la comunidad.

Los 3 computadores restantes son los llamados Kioscos de autogestión, estos son los que usamos los 3 pasantes de la universidad de pamplona esta sección presenta las siguientes condiciones:

- 1. Cableado expuesta y visible al Publico
- 2. Un atril el cual tiene una base expuesta al público y peligrosa al momento de caminar
- 3. En el punto de autogestión no se puede realizar el acompañamiento a facturación electrónica en este lugar solo se puedo orientas en la teoría de esta.}

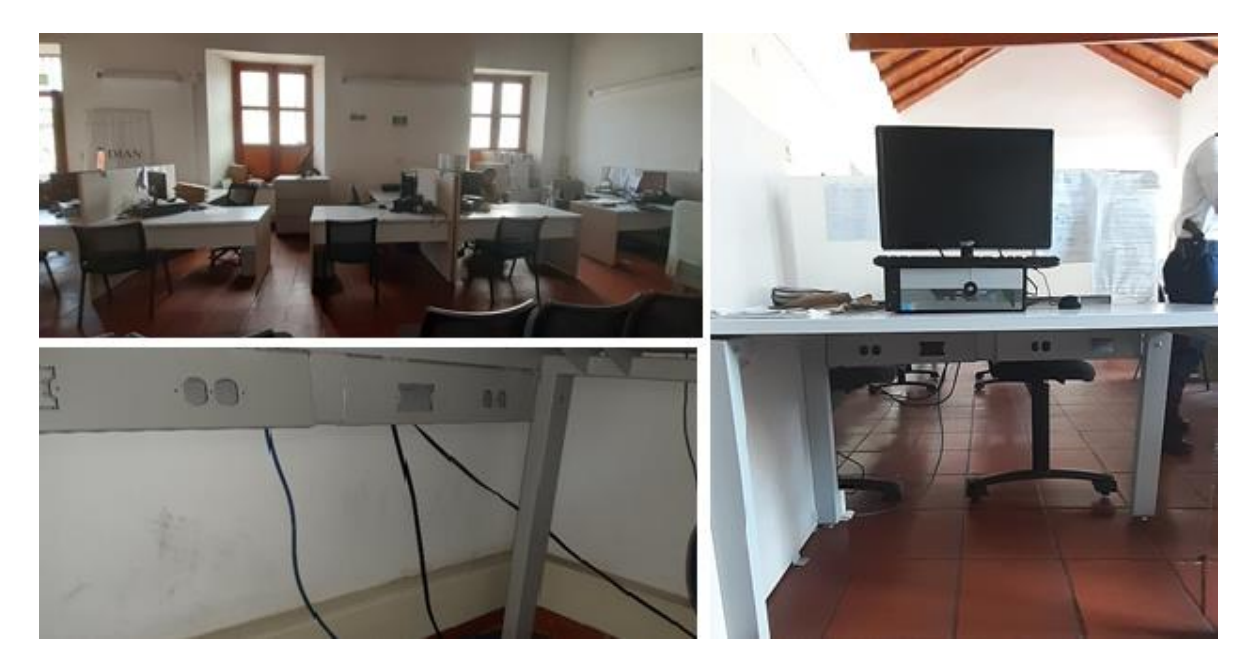

*IMAGEN 4 Área de Trabajo*

<span id="page-22-1"></span>**Descripción de la imagen:** Esta imagen representa gráficamente la instalación del Kiosco de autogestión y la distribución del Área de gestión y asistencia al cliente.

# <span id="page-22-0"></span>**1.9.1.2 FUNCIONES ASIGNADAS COMO PASANTE EN EL DEPARTAMENTO DE GESTION Y ASISTENCIA AL CLIENTE**

- 1. Adelantar actividades de cultura tributaria a los clientes externos de la DIAN, brindar herramientas que les faciliten cumplir las obligaciones tributarias, aduaneras y cambiarias.
- 2. Suministrar información actualizada en los trámites y servicios de atención y acompañamiento en orientación y capacitación a los clientes en tema de:
	- Adelantar proceso de inscripción en el registro único tributario (RUT).
	- Orientación de actualización del registro único tributario (RUT).
	- ❖ Habilitar firma electrónica a los contribuyentes.
	- Habilitación y recuperación de la cuenta MUISCA a los contribuyentes.
	- Orientar sobre el manejo de la plataforma muisca a los clientes.
- 3. Apoyo al programa de Facturación Electrónica:
	- Emisión de Resolución de Facturación Electrónica y Talonario por contingencia de Facturación Electrónica.
	- ❖ Registro como Facturador Electrónico.
	- Habilitación para Facturar Electrónicamente.
	- $\cdot$

## <span id="page-23-0"></span>**1.10 Nombre de La Propuesta**

Capacitación e implementación de Facturación Electrónica en la jurisdicción de la DIAN seccional Pamplona (Silos, Chitaga, Mutiscua, Cacota, Pamplonita y Pamplona) Por medio de la Solución Gratuita de la DIAN en el segundo semestre del año 2019.

## <span id="page-23-1"></span>**1.10.1 Objetivo General**

 Capacitar sobre Facturación Electrónica en la jurisdicción de la DIAN seccional Pamplona (Silos, Chitaga, Mutiscua, Cacota, Pamplonita y Pamplona) mediante la Solución Gratuita de la DIAN en el segundo semestre del 2019 de manera Oportuna, eficiente y concisa.

## <span id="page-23-2"></span>**1.10.1.1 Objetivos Específicos**

- Implementar y diseñar de ayudas Audiovisuales y didácticas para la capacitación de los Obligados y Voluntarios a Facturar Electrónicamente.
- Concientizar atreves de campañas sobre la Facturación Electrónica
- Orientar a los contribuyentes en los pasos a seguir en Facturar Electrónicamente y sus Beneficios.
- Capacitar en el uso del software gratuito de la DIAN.

### <span id="page-24-0"></span>**1.11 Justificación**

Dentro de los objetivos es mantener la estabilidad Fiscal del estado para esto se tienen que generar estrategias que ayuden a contrarrestar desde un punto de vista aduanero el contrabando y desde el punto de vista tributario la evasión y la elusión de impuestos, para cumplir con este fin la DIAN está en proceso de implementación de Factura Electrónica con Validación previa este establecido después de la norma 2248 del 2017.

El objetivo de la Facturación Electrónica es validar previamente la información para que las entidades del estado cuenten con información veraz y oportuna, y sobre dicho registro poder combatir la evasión y la elusión de impuestos, que los informes tributarios y fiscales concuerden de manera coherente con los respectivos soportes de manera inmediata.

Los objetivos de la Facturación Electrónica es crear una entidad versátil y dinámica ya que obtener la oportuna y a tiempo y previamente validad, conlleva que la gestión de los funcionarios para evaluar información sea más ágil, evitando reproceso desgaste administrativos y generando una dinamizada en la parte tecnológica con respecto al movimiento económico de cada empresa y así lograr un diagnostico económico real y oportuno.

Con esta Proyecto se Buscando cerrar la brecha entre los objetivos propuestos por la DIAN y poderlos implementar siendo un elemento de relación con los contribuyentes y orientación en este proceso nuevo de Facturación Electrónica, ayudando a cumplir las metas propuestas por la DIAN para el segundo semestre del 2019, generando una conciencia sobre el uso de la Facturación Electrónica.

# **CRONOGRAMA**

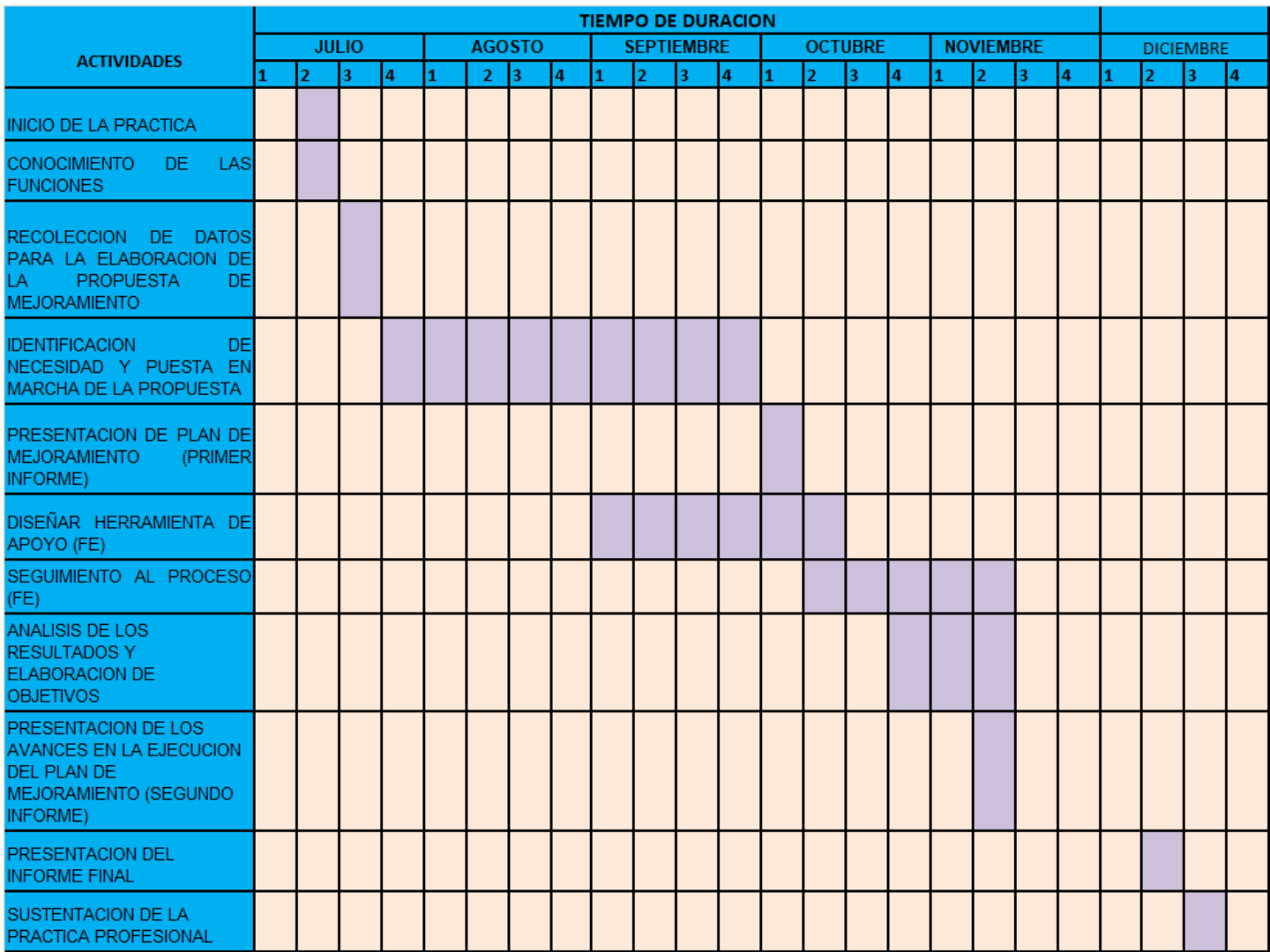

*IMAGEN 5 Cronograma de Actividades*

## **2. DESARROLLO PROPUESTA DE MEJORAMIENTO**

<span id="page-26-0"></span>**2.1** Capacitación e implementación de Facturación Electrónica en la jurisdicción de la DIAN seccional Pamplona (Silos, Chitaga, Mutiscua, Cacota, Pamplonita y Pamplona) Por medio de la Solución Gratuita de la DIAN en el segundo semestre del año 2019.

## <span id="page-26-1"></span>**2.1.1 Objetivo General**

**2.1.1.1** Capacitar sobre Facturación Electrónica en la jurisdicción de la DIAN seccional Pamplona (Silos, Chitaga, Mutiscua, Cacota, Pamplonita y Pamplona) mediante la Solución Gratuita de la DIAN en el segundo semestre del 2019 de manera Oportuna, eficiente y concisa.

## <span id="page-26-2"></span>**2.1.2 Objetivos Específicos**

2.1.2.1 Implementar y diseñar de ayudas Audiovisuales y didácticas para la capacitación de los Obligados y Voluntarios a Facturar Electrónicamente.

La implementación de la Facturación Electrónica es importante para la mejora de la competitividad del País y a su vez facilita las transacciones entre los empresarios en la recepción de las facturas, al hablar de la facturación electrónica hablamos de beneficios tales como la pronta devolución del IVA y también la presentación de las declaraciones dejaran de ser engorrosas ya que estas facturas estarán cuando usted lo necesite en su correo electrónico.

Este objetivo específico se logró en la elaboración de una serie de Videos tutoriales que están en YouTube y en punto de autogestión, él ingeniero Mario Parada Sánchez quien es el encargado de él proyecto de masificación electrónica en la seccional delegada de impuestos de pamplona, en el cual obtuve conocimientos en la edición y creación de estos; logrando con mi voz crear el videos de proveedores tecnológicos autorizados quienes son aquellos quienes la DIAN a través de una Resolución los reconoce así debido a que han cumplido todos y cada uno de los requisitos.

Posterior a esto, se realizó un Folleto informativo en el cual contenía la información más relevante de la Facturación Electrónica y a través de a cortadores logramos incluir de manera ingeniosa un LINK el cual se escribía en la página de google y se blogueaba hacia cada uno de los videos previamente realizados.

**2.1.2.2** Concientizar atreves de campañas sobre la Facturación Electrónica

A los contribuyentes se le ha logrado indicar de la importancia de la facturación electrónica y los beneficios de comenzar a facturar bajo esta figura, logrando también a su vez romper los paradigmas que tenían cada uno de los contribuyentes y mostrar la cara amable de la DIAN.

Este objetivo se ha logrado a través de nuestro constante servicio y la pronta atención personalizada ya que se ha realizado de contribuyente en contribuyente en el punto de atención y asistencia al cliente, logrando así no solo poder ayudar a nuestras contribuyentes de los municipios adscriptos a la jurisdicción de la seccional delegada DIAN Pamplona sino también a demás solicitudes de otras partes del territorio nacional.

**2.1.2.3** Orientar a los contribuyentes en los pasos a seguir en Facturar Electrónicamente y sus Beneficios.

Durante los inicios de la práctica como apoyo al proyecto de masificación de facturación electrónica obtuve previo acompañamiento y orientación por parte del líder del proyecto en la seccional y durante el tiempo como pasante he realizados el acompañamiento a los contribuyentes desde que se realiza la revisión del RUT (casilla 42), la hoja número 3 del representante legal y por último la Hoja número 6 en la cual se encuentran registrados.

Posterior a esta revisión se le manifiesta al contribuyente que su Firma electrónica debe encontrarse en forma habilitada y se le procede a explicar el por qué es importante tenerla, es allí cuando se remite a solicitar la resolución de facturación tanto Electrónica como de Talonario por contingencia FE (Facturación Electrónica).

No obstante, se inicia la habilitación y el registro como facturador electrónico teniendo en cuenta por parte del contribuyente lo siguiente:

- 1. Con cual método quiere facturar
- 2. Si es con el de la DIAN debe saber lo siguiente:
	- La solución gratuita no tiene costo alguno, pero para hacer uso de esta debe obtener un Certificado Digital que hace la vez de una firma digital para firmar la facturación electrónica con validación previa.

## **2.1.2.4** Capacitar en el uso del software gratuito de la DIAN.

La solución gratuita de la DIAN es una aplicación Web, creada con la finalidad de ayudar a los pequeños y medianos empresarios en el uso y masificación de factura electrónica dando esta opción gratuita por parte de la entidad siendo desarrollo propio de la empresa con convenios outsourcing para desarrolladores del software.

El objetivo de acompañar y capacitar en el uso de la aplicación web tiene como objetivo ayudar al contribuyente al acercamiento de la teoría sobre el proyecto de facturación electrónica y el proceso de estar en el software.

Se realiza acompañamiento y posterior ejemplo de las pruebas requeridas para la habilitación del Facturador Electrónico el cual en el momento de ser la solución gratuita de la DIAN son (10) Facturas de Ventas, (1) Nota Debito y (1) Nota Crédito que son necesarias para que la responsabilidad (52) llamada Facturador electrónico esta responsabilidad no reconoce si son voluntarios e obligados.

# <span id="page-29-0"></span>**APOYO FOTOGRAFICO**

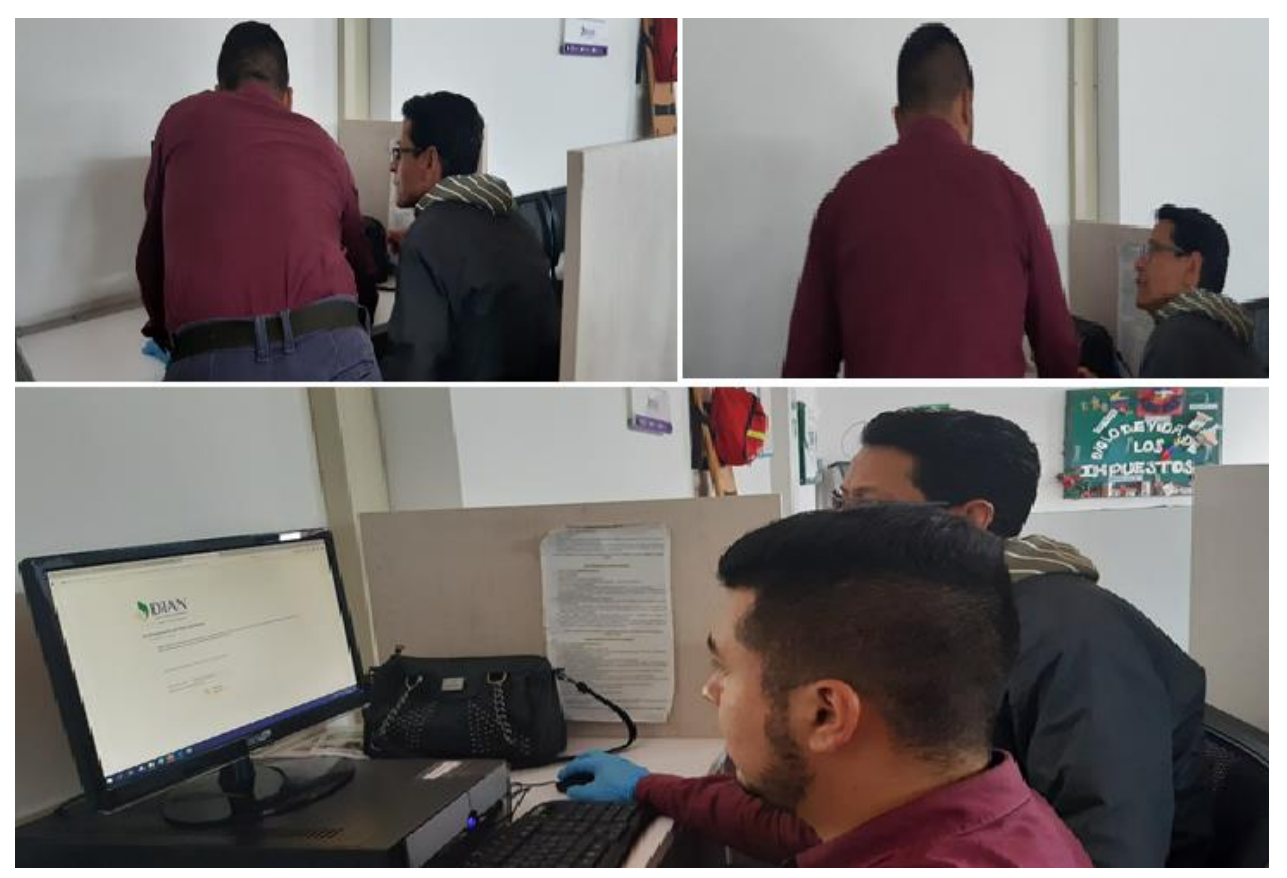

*IMAGEN 6 Acompañamiento a Contribuyentes*

# <span id="page-30-0"></span>**CAPACITACIONES**

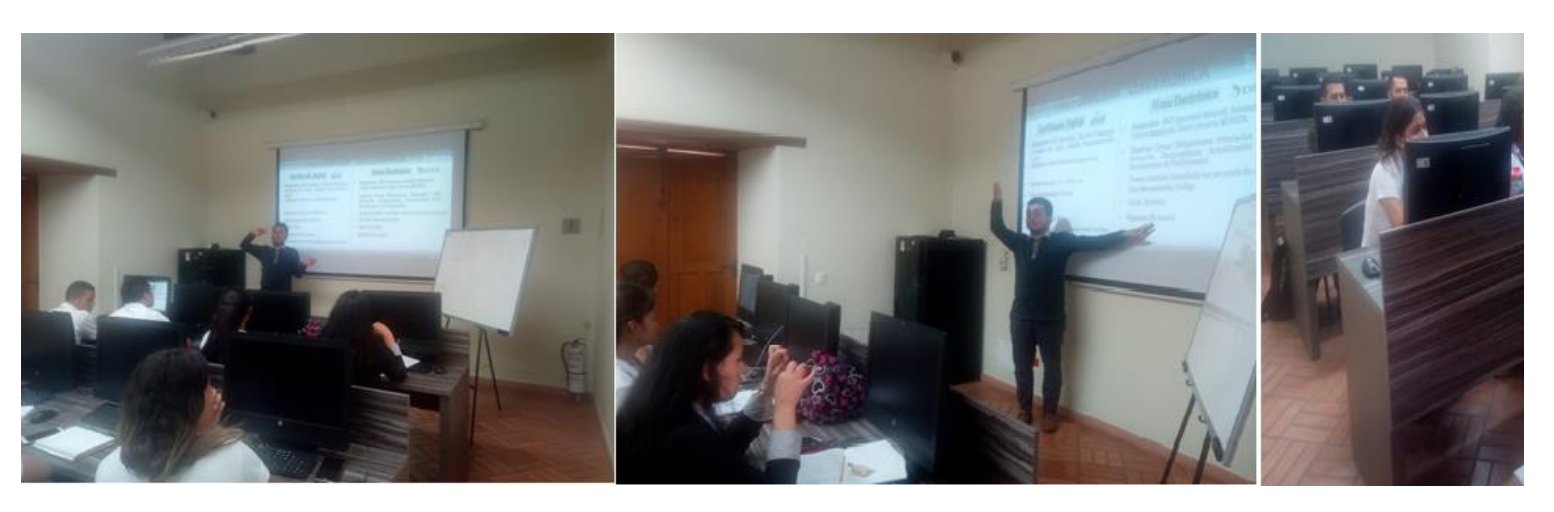

*IMAGEN 7 Capacitación Grupo NAFF*

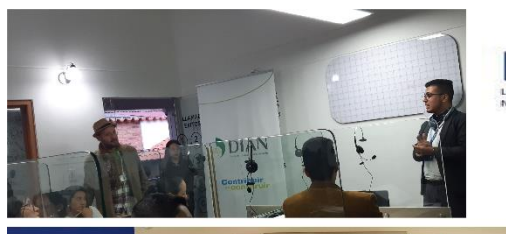

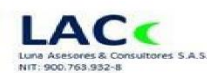

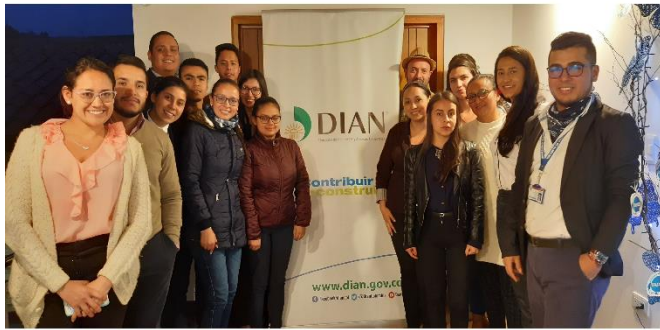

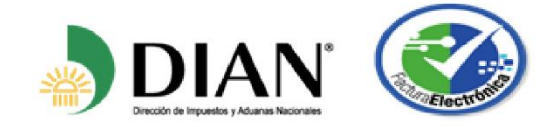

*IMAGEN 8 Capacitación Organización LACC*

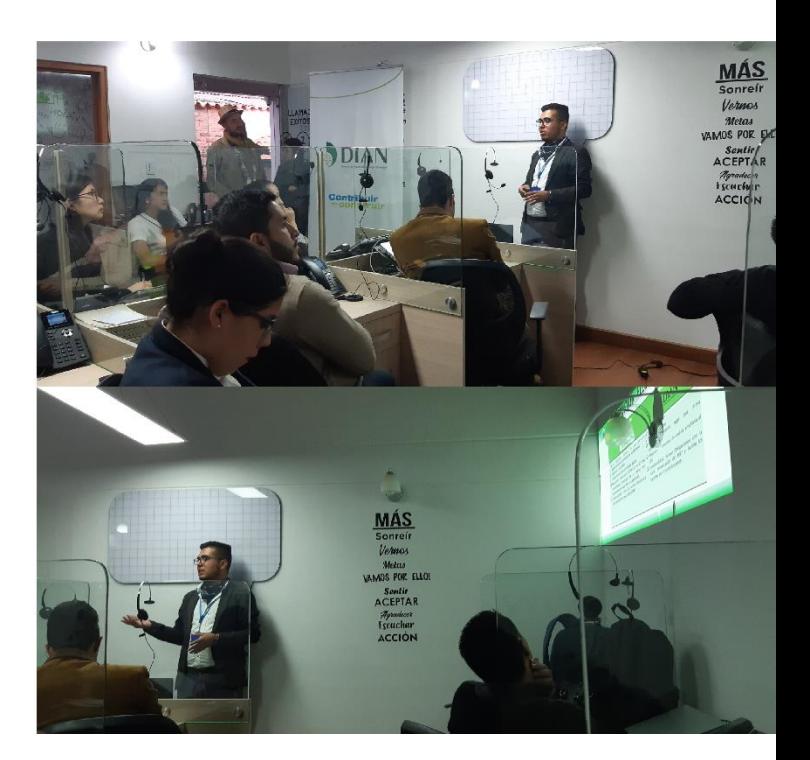

# **PRESENCIAS INSTITUCIONALES**

<span id="page-31-0"></span>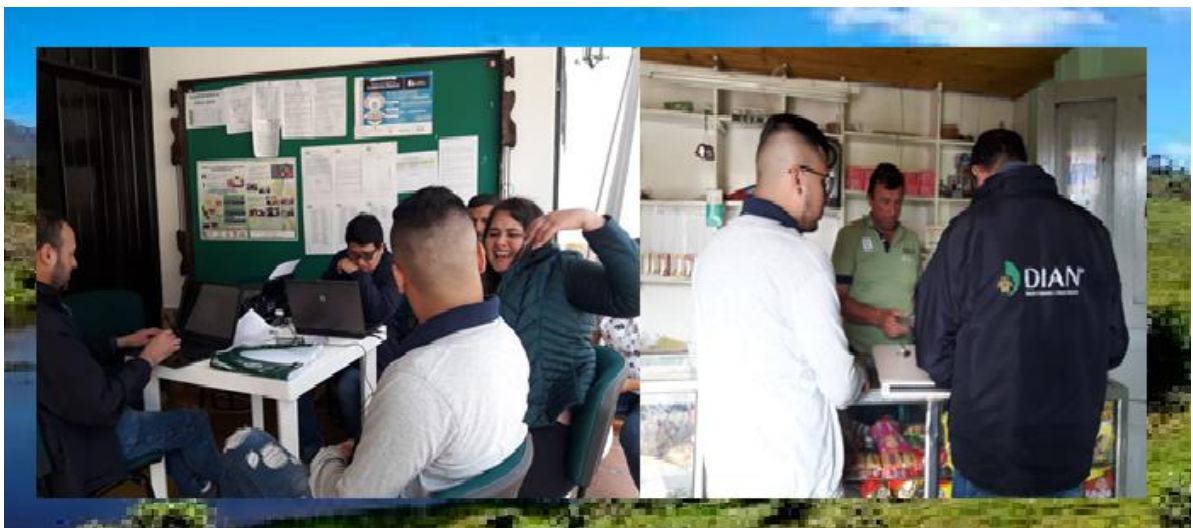

*IMAGEN 9 Presencia Institucional Cacota de Velazco NS*

<span id="page-31-1"></span>DESCRIPCIÓN: Imagen aparecen Funcionarios, Pasantes de la Universidad de Pamplona y Contribuyentes del municipio de Cacota de Velazco Norte de Santander

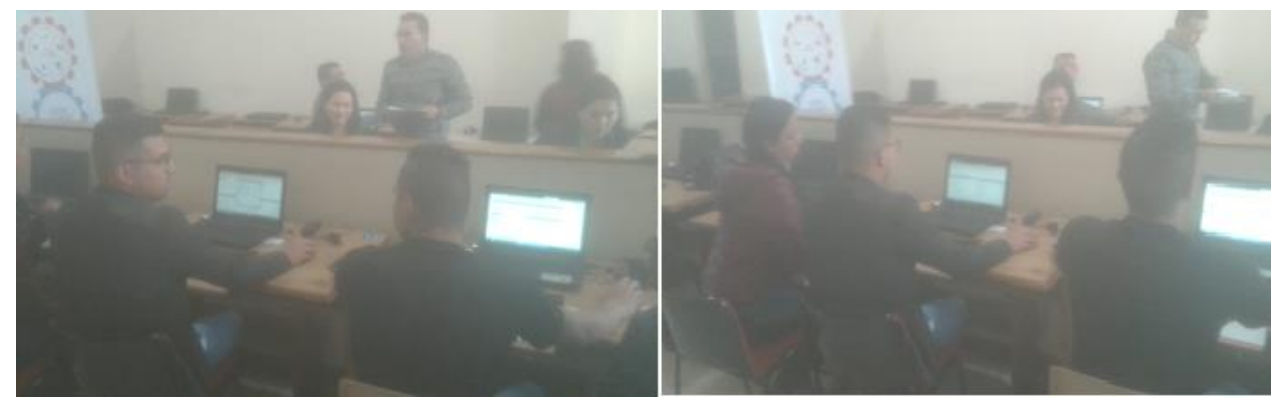

*IMAGEN 10 Presencia Institucional Colegio Técnico la Presentación Pamplona*

#### **FOLLETO**

<span id="page-32-0"></span>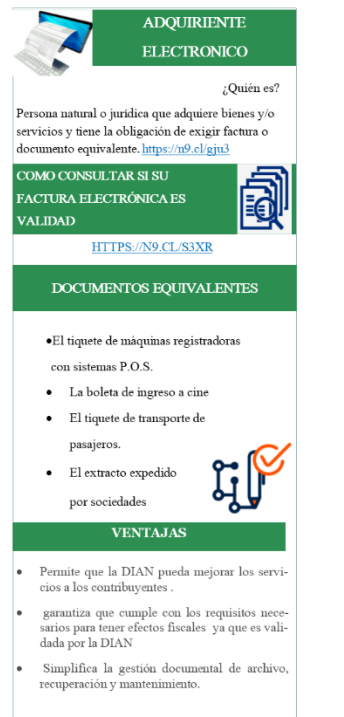

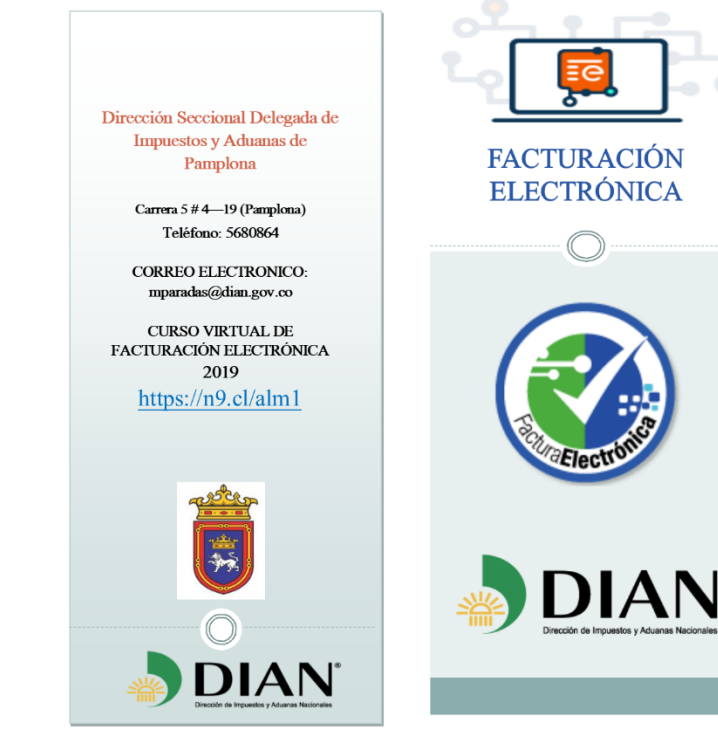

#### *IMAGEN 11 Folleto Informativo (Autoría Propia)*

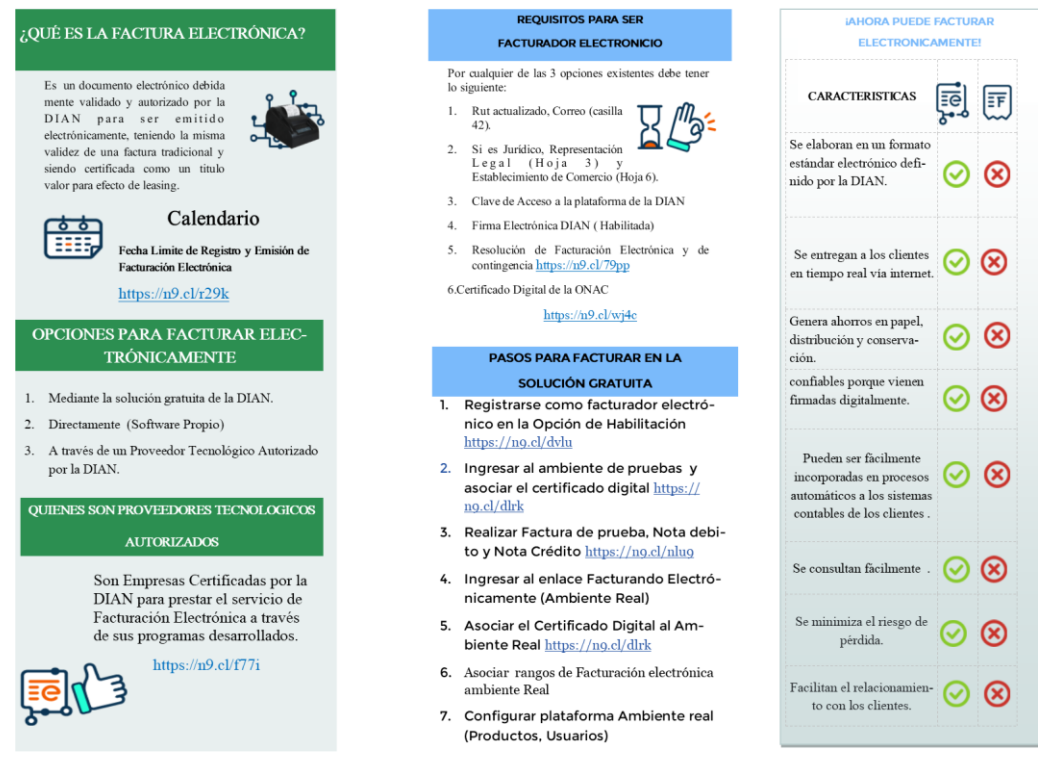

## **MATRIZ DE CONTRIBUYENTES HABILITADOS**

<span id="page-33-0"></span>

| 8                                                                   | $6 \times 6 \times 7$                                      |                                                                                                    |                                               | MATRIZ FECHAS FACTURACION ELECTRONICA 22 - Excel                                                       |                                                              |                                                |                                                                           |                         | 困<br>Đ                                                                                                    | $\boldsymbol{\mathsf{x}}$ |
|---------------------------------------------------------------------|------------------------------------------------------------|----------------------------------------------------------------------------------------------------|-----------------------------------------------|----------------------------------------------------------------------------------------------------|--------------------------------------------------------------|------------------------------------------------|---------------------------------------------------------------------------|-------------------------|----------------------------------------------------------------------------------------------------|---------------------------|
| Archivo                                                             | Inicio                                                     | Diseño de página<br>Fórmulas<br>Insertar                                                                                                    | Revisar<br>Vista<br><b>Datos</b>              | Q ¿Qué desea hacer?                                                                                    |                                                              |                                                |                                                                           |                         | Q Compartir                                                                                                    |                           |
| ÷<br>Pegar                                                          | $\chi$<br>Calibri<br>吗<br>$\mathbf{x}^*$<br>Portapapeles 5 | $\equiv$ = $\frac{1}{2}$<br>$+11$<br>$\overline{A} \overline{A}$<br>N K S - ⊞ - ◇ - A - 三 = 三 U · 三 = K · Combinary centrar -<br>Fuente<br>$\overline{u}$ | Ajustar texto<br>Alineación<br>$\overline{u}$ | Personalizada<br>$$ - 9600$ $$^{+0.00}_{-0.0}$ $$^{0.0}_{-0.0}$<br>Número<br>$\overline{\mathbb{F}_M}$ | H,<br>Formato<br>condicional ~ como tabla ~ celda<br>Estilos | Dar formato Estilos de                         | 副<br>P<br>Insertar Eliminar Formato<br>Celdas                             | Ħ                       | $\sum$ Autosuma<br>$\frac{A}{2}$<br>C<br>$\overline{\text{}}$ Rellenar $\overline{\text{}}$<br>Buscar y<br>Ordenar y<br>Borrar -<br>filtrar *<br>seleccionar *<br>Modificar | $\rightsquigarrow$        |
| $\mathbf{v}$<br>$\mathbb{R}^n$<br>$\times$<br>fx<br>A3<br>900763932 |                                                            |                                                                                                    |                                               |                                                                                                    |                                                              |                                                |                                                                           |                         |                                                                                                    | $\checkmark$              |
|                                                                     | $\mathsf{A}$                                               | B                                                                                                    | c                                             | D                                                                                                    | E                                                            | F                                              | G                                                                         | н                       |                                                                                                    | ⋤                         |
| $\mathbf{1}$<br>$\overline{2}$                                      | <b>NIT</b>                                                 | <b>RAZON SOCIAL</b>                                                                                                    | <b>ACTIVIDAD</b>                              | <b>CODIGO A.</b><br><b>PRINCIPAL</b>                                                                   | <b>FECHA DE</b><br><b>REGISTRO</b>                           | <b>FECHA PARA EMPEZAR</b><br><b>A FACTURAR</b> | <b>UBICACIÓN</b>                                                          | N°<br><b>TELEFONICO</b> | <b>CORRECO ELECTRONICO</b>                                                                                                    |                           |
| $\overline{\mathbf{3}}$                                             | 900.763.932                                                | LUNA ASESORES Y CONSULTORES S.A.S                                                                                                    | <b>CONTABILIDAD</b>                           | 6920                                                                                                   | 1/05/2020                                                    | 2/06/2020                                      | <b>PAMPLONA</b><br>(CARRERAS Nº<br>$4 - 82$                               | 5683803                 | drp@lacc.com.co                                                                                                    |                           |
| $\overline{4}$                                                      | 900.324.126                                                | <b>DINGE LTDA</b>                                                                                                    | <b>CONSTRUCTOR</b>                            | 7110                                                                                                   | 12/12/2019                                                   | 1/04/2020                                      | <b>PAMPLONA</b><br>(CALLE 3 # 3-<br>77)                                   | 3203032573              | ALFREDOVERA2365@HOTMAIL.COM                                                                                                    |                           |
| 5                                                                   | 900.963.505                                                | <b>COMERCIALIZADORA MAFER</b>                                                                                                    | <b>COMERCIO</b>                               | 4711                                                                                                   | 1/03/2020                                                    | 2/06/2020                                      | CRA 8 #6-24                                                               | 3102954425              | comercializadoramaferp@ootlok.com                                                                                                    |                           |
| 6<br>$\overline{7}$                                                 | 901060044<br>901.060.044                                   | PERA D.K S.A.S<br>PERA D.K S.A.S.                                                                                                    | <b>FABRICA</b><br><b>TIENDA</b>               | 1521<br>1521                                                                                           | 1/01/2020<br>1/01/2020                                       | 1/04/2020<br>1/04/2020                         | cra 2 #5-59<br>Calle 36<br>Norte 6a<br>numero 65-<br>2p local 206<br>CALI |                         | administracion@peradk.co<br>administracion@peradk.co                                                                                                    |                           |
| $\bf{8}$                                                            | 901.060.044                                                | PERA D.K S.A.S                                                                                                    | <b>TIENDA</b>                                 | 1521                                                                                                   | 1/01/2020                                                    | 1/04/2020                                      | Calle 33#<br>42b-41 local                                                 |                         | administracion@peradk.co                                                                                                    |                           |
| $\overline{9}$                                                      | 901196152                                                  | PERA D.K ROPA S.A.S                                                                                                    | <b>FABRICA</b>                                | 1410                                                                                                   | 1/01/2020                                                    | 1/04/2020                                      | CALLE 9 N° 7-<br><b>47 BARRIO EL</b><br><b>TOPON</b>                      |                         | administracion@peradk.co                                                                                                    |                           |
| 10                                                                  | 901.220.138                                                | PERA D.K COSMETICOS S.A.S.                                                                                                    | <b>FABRICA</b>                                | 4645                                                                                                   | 1/10/2019                                                    | 1/01/2020                                      | CALLE 5 N° 4-<br><b>31 BARRIO EL</b><br><b>CENTRO</b>                     |                         | administracion@peradk.co                                                                                                    |                           |
| 11                                                                  | 1 049 609 880                                              | PEÑALOZA BARON DAVID FRANCISCO                                                                                                    | <b>COMERCIENTE</b>                            | 1521                                                                                                   | 1/01/2020                                                    | 1/04/2020                                      | CALLE 5 N° 4-<br><b>31 BARRIO EL</b><br><b>CENTRO</b>                     |                         | david@peradk.co                                                                                                    | $\overline{\phantom{a}}$  |
|                                                                     | Hoja1                                                      | $\bigoplus$                                                                                                    |                                               |                                                                                                    | ÷                                                            | $\overline{4}$                                 |                                                                           |                         |                                                                                                    | $\overline{\phantom{a}}$  |
| 囲<br>回<br>凹<br>$+ 90%$<br>Listo                                     |                                                            |                                                                                                    |                                               |                                                                                                    |                                                              |                                                |                                                                           |                         |                                                                                                    |                           |
| Ŧ                                                                   | Q<br>$\Box$                                                | e<br>÷<br>ਵ<br><b>le</b><br><b>COL</b>                                                                                                    | P∃<br>w<br>x                                  |                                                                                                    |                                                              |                                                |                                                                           | $R_{\rm R}$             | 10:59 p.m.<br>$\wedge$ $\bullet$ $\Box$ $\#$ $\Diamond$ ESP<br>14/11/2019                                                                                                   | Φ                         |

<span id="page-33-1"></span>*IMAGEN 12Matriz Contribuyentes Habilitados*

Este archivo es el control que se lleva dentro de la entidad para conocimiento de nivel central de la cantidad de contribuyentes acompañados y capacitados en el registro y habilitación para la facturación electrónica con validación previa tanto con la solución gratuita de la DIAN como proveedores.

En está matriz se toman datos tales como:

- $\bullet$  NIT
- Razón social
- Ocupación
- Actividad Económica
- Fecha de registro
- Fecha de Producción de FE
- Dirección
- Teléfono
- Email
- procesos a realizar (Actualización del RUT, Firma Electrónica, resolución de facturación electrónica y resolución de talonario por contingencia)

# <span id="page-34-0"></span>**LISTADOS DE ATENCION Y ASISTENCIAS A CAPACITACIONES**

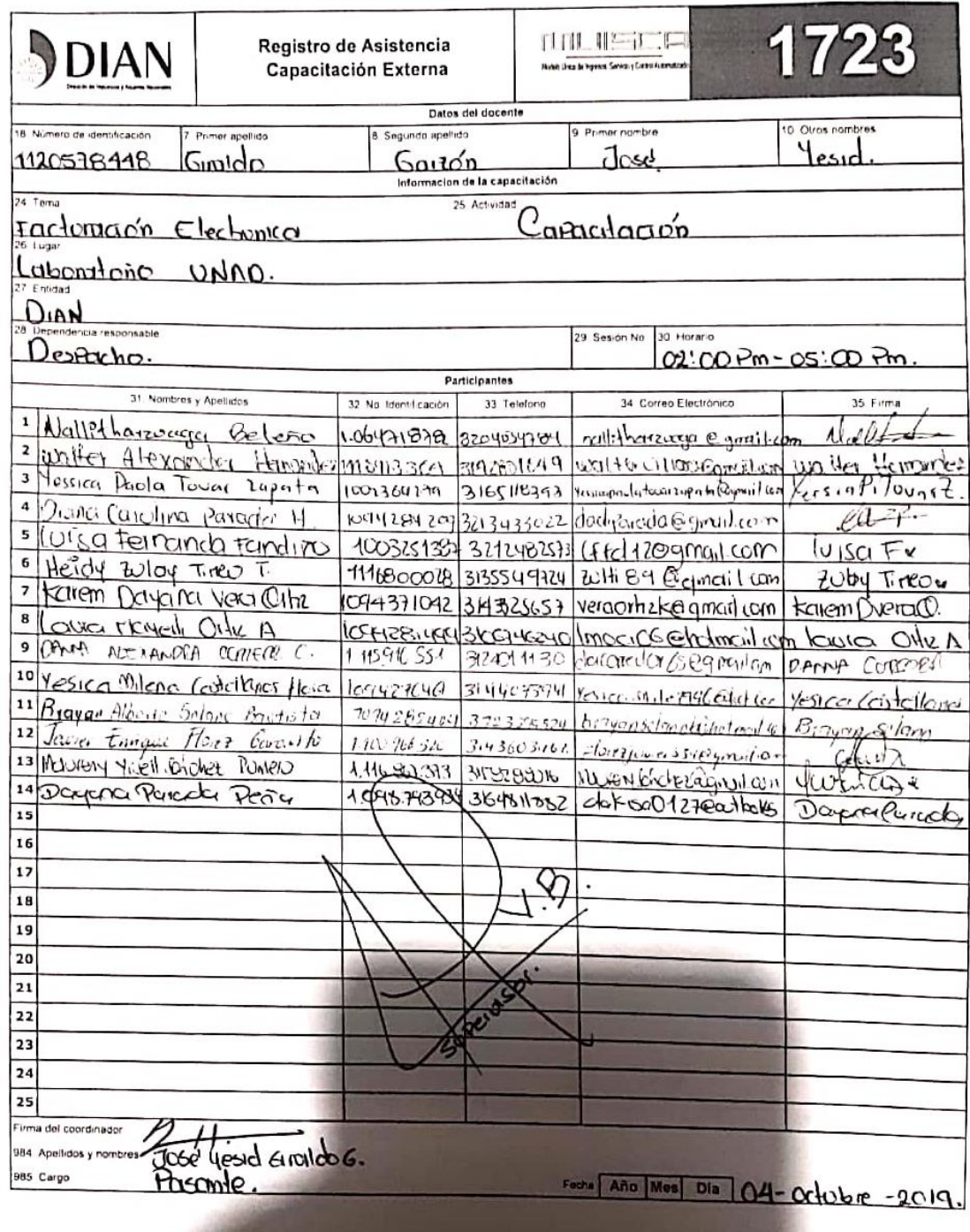

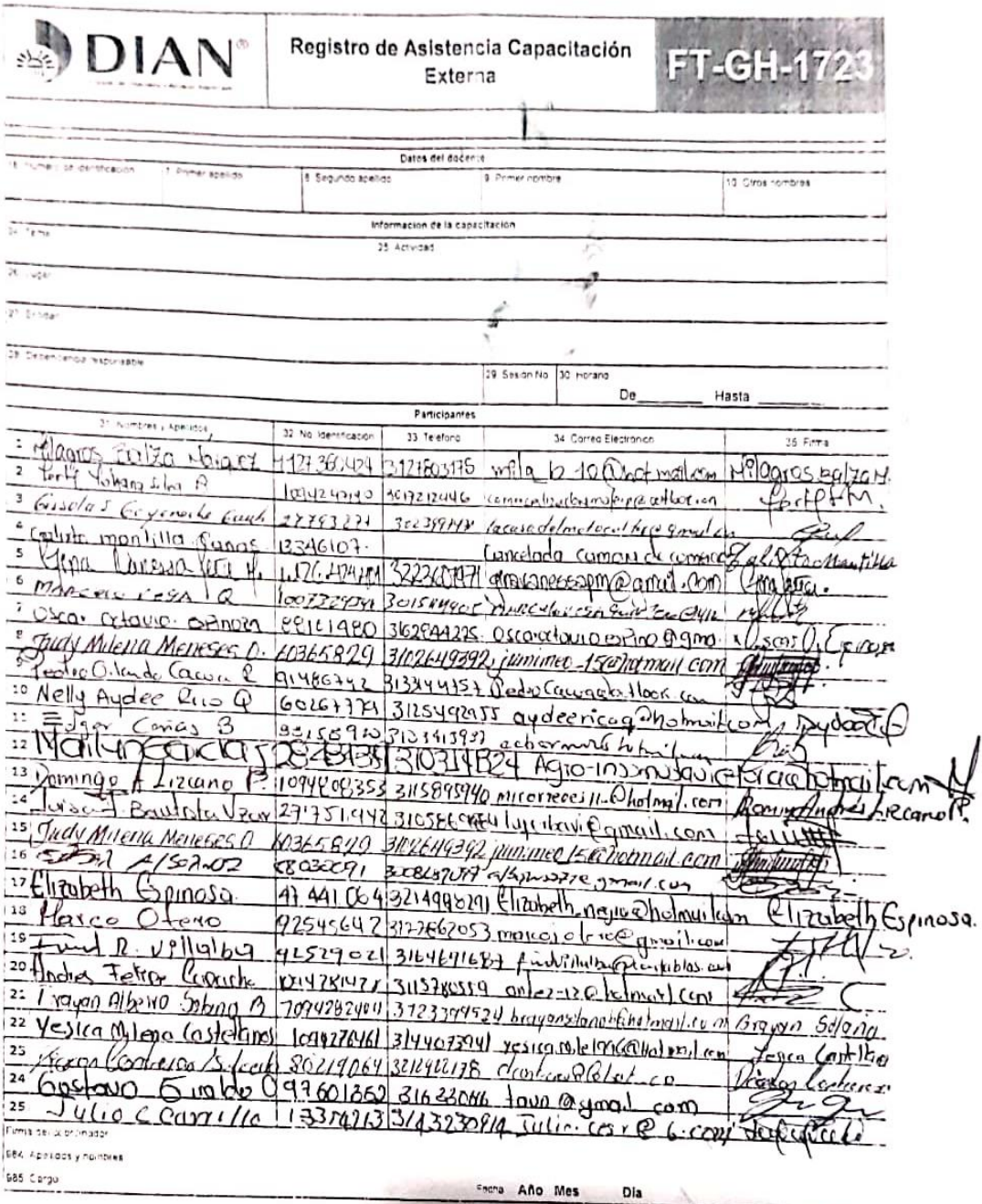

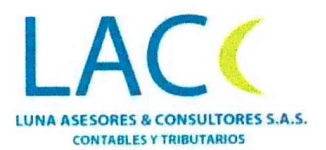

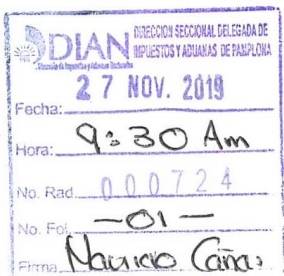

Pamplona, 27 de noviembre de 2019

#### Señores

Seccional DIAN Pamplona. Núcleo de Apoyo Fiscal - NAF

Asunto: Certificación capacitación

Por medio de la presente y en nombre del equipo de trabajo de LACC queremos agradecer su disposición para realizar la actividad de capacitación realizada por parte de ustedes en materia de facturación electrónica, ayuda renta y tributación bajo el régimen simple; capacitación dada el día martes, 26 de noviembre de 2019 en el horario de 4:00 p.m. a 5:40 p.m. en nuestras instalaciones.

#### Capacitadores:

Ramiro Flórez Torres - Facilitador IV Seccional DIAN Pamplona Adriana Suarez Hernandez - Estudiante miembro Núcleo de Apoyo Fiscal - NAF Maria Alejandra Alcalá Bustos - Estudiante miembro Núcleo de Apoyo Fiscal - NAF José Yesid Giraldo Garzón - Estudiante miembro Núcleo de Apoyo Fiscal - NAF

Agradecemos/a oportunidad,

Lina Yurley Pulido Villamizar Representante Legal Luna Asesores & Consultores S.A.S. Lina.pulido@lacc.com.co Teléfono. 3145508708

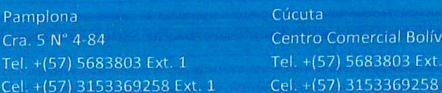

Centro Comercial Bolívar B-25

Ocaña Cra. 13 N° 12-87 Tel. +(57) 5683803 Ext. 3 Cel. +(57) 3153369258 Ext

www.facc.com.co

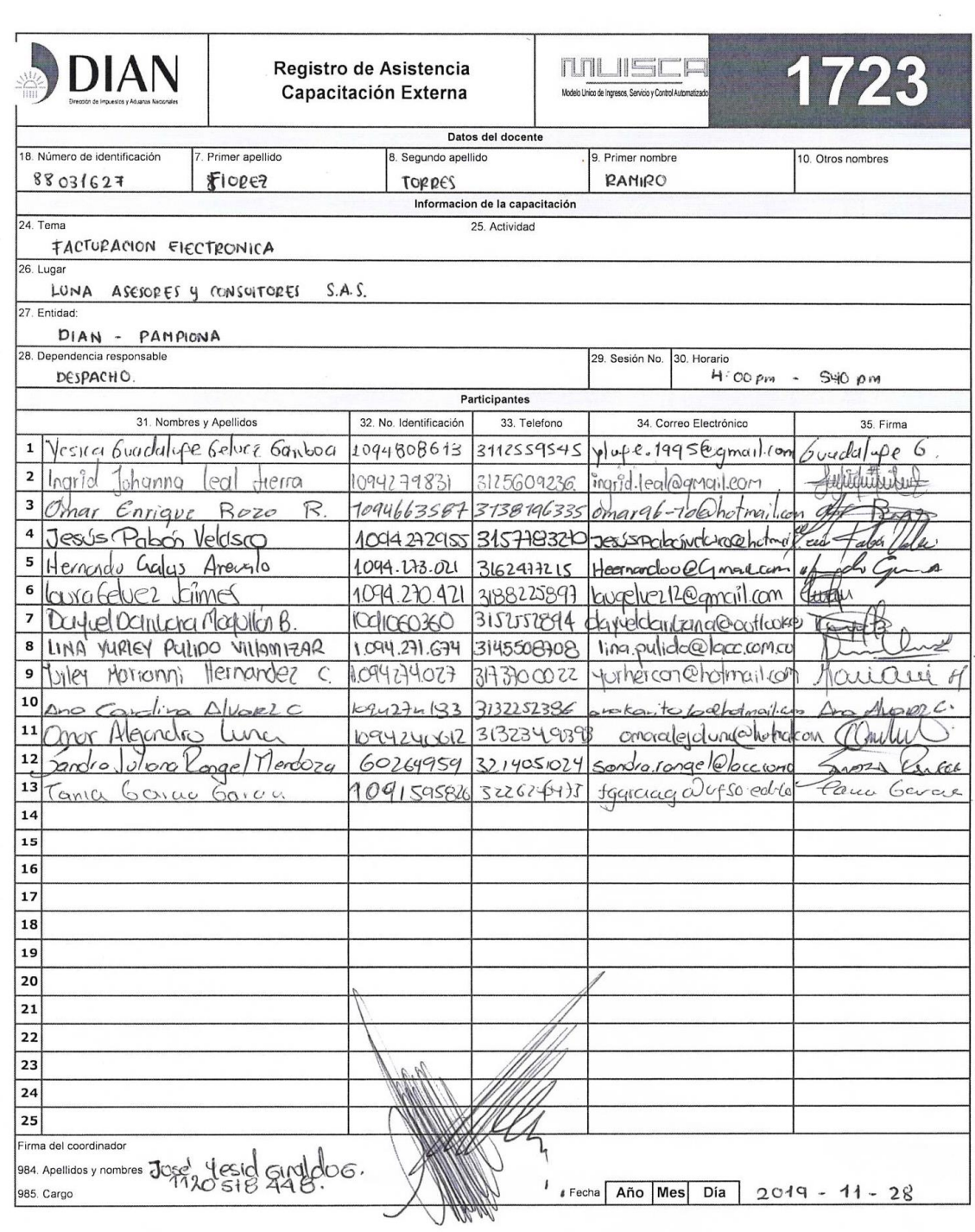

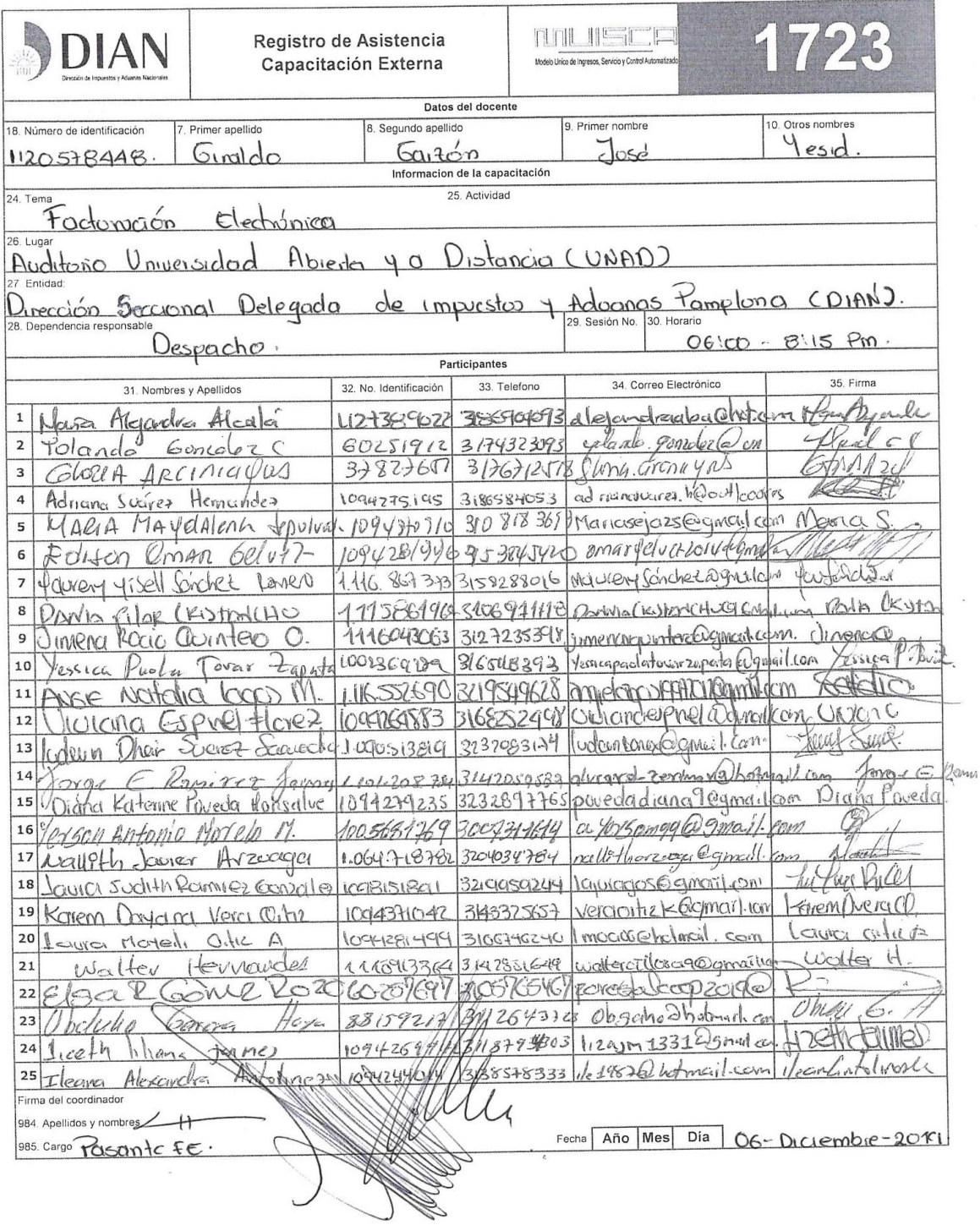

# **VIDEOS TUTORAL**

<span id="page-39-0"></span>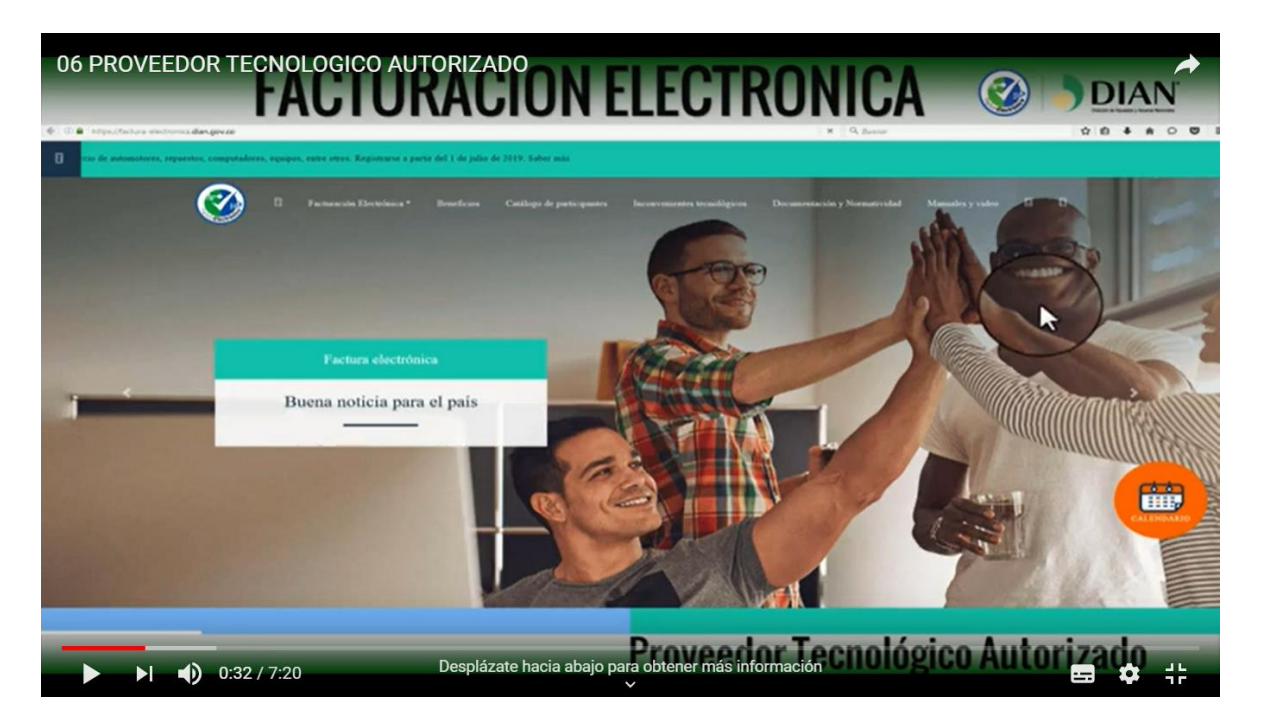

*IMAGEN 13 Proveedor Tecnológico Autorizado*

<span id="page-39-2"></span><span id="page-39-1"></span>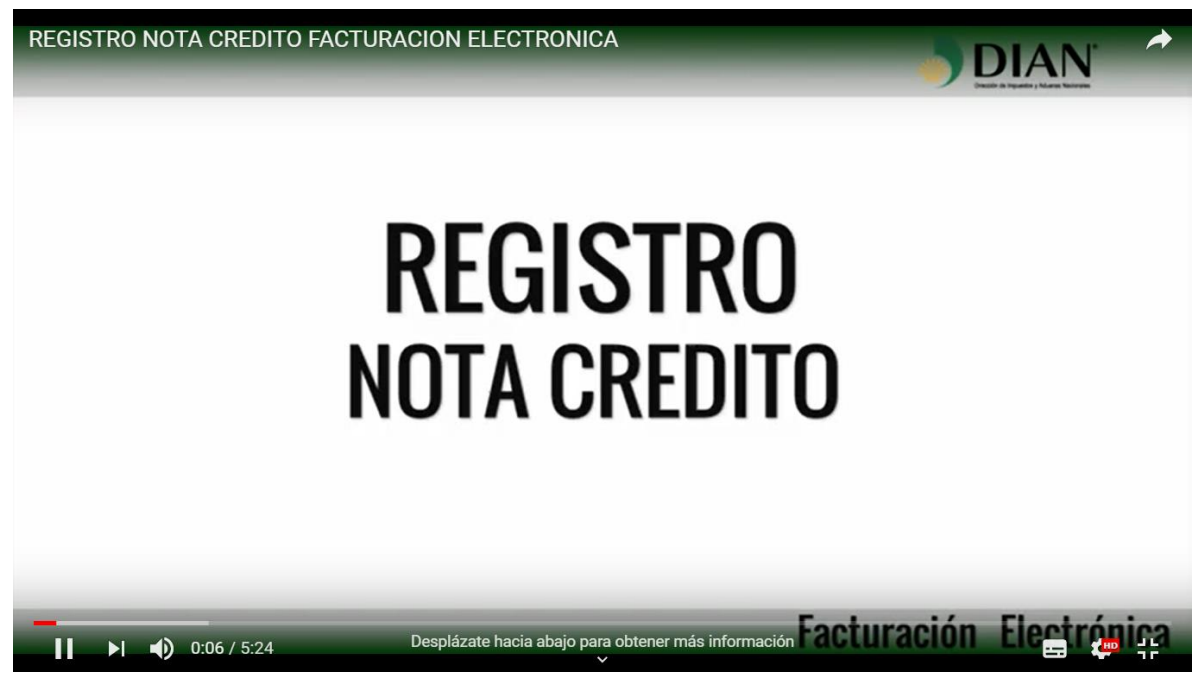

*IMAGEN 14 Registro Nota Credito y Bedito*

#### **CONCLUSIONES**

- <span id="page-40-0"></span> Logre durante el tiempo que llevo en las prácticas profesionales en la Dirección Seccional Delegada de Impuestos y Aduanas de Pamplona, y con ayuda del Ingeniero Mario A. Parada Sánchez la Realización de un curso de Facturación Electrónica el cual cuenta con un total de 11 Videos en el canal de él. Cabe resaltar que de estos videos fui el encargado de la edición de los mimos y dentro de del canal se encuentran 2 videos con mi voz.
	- 1. [https://www.youtube.com/watch?v=Opn7H7kELxw&list=PL](https://www.youtube.com/watch?v=Opn7H7kELxw&list=PL-yrqYSV17KOBIZjyPonAooWr2LNDO9dK&index=6)[yrqYSV17KOBIZjyPonAooWr2LNDO9dK&index=6](https://www.youtube.com/watch?v=Opn7H7kELxw&list=PL-yrqYSV17KOBIZjyPonAooWr2LNDO9dK&index=6) **Visualización 209 Like 3**
	- 2. [https://www.youtube.com/watch?v=ADRiu7fG2aM&list=PL](https://www.youtube.com/watch?v=ADRiu7fG2aM&list=PL-yrqYSV17KOBIZjyPonAooWr2LNDO9dK&index=10)[yrqYSV17KOBIZjyPonAooWr2LNDO9dK&index=10](https://www.youtube.com/watch?v=ADRiu7fG2aM&list=PL-yrqYSV17KOBIZjyPonAooWr2LNDO9dK&index=10) **Visualización 164 Like 4**
- Para el proceso de Concientización sobre la factura electrónica se llevaron a cabo una serie de capacitaciones a diferentes contribuyentes y que de allí se logre realizar una cadena de estos conocimientos: con ayuda del Docente Juan Manuel Villamizar logre dictar una charla en las instalaciones de la Salsamentaría la Alemana a los proveedores de estas y a los dueños de la misma, como 2 se logró que los estudiantes que hacen parte del Núcleo de Apoyo Fiscal del 2019-2 conocieran de la Factura Electrónica de los componentes y los medios de Verificación de estas y por último el día 5 de diciembre a través de extremen en el Auditorio de la Universidad Abierta y a Distancia (UNAD) se dictó medios de validación de la factura electrónica y su importancia.
- Se logró que algunos contribuyentes rompieran el paradigma de la Factura Electrónica ya que se evidencia el miedo al cambio por parte de este y se demostró que este documento puede realizarse desde cualquier punto a internet dejando en el pasado la idea de que si no tengo computador no podría realizarla, ayudando a su vez a mejorar la competitividad del País, disminución de los niveles de contaminación por la utilización del papel, mejora los procesos de Devolución del IVA y mejora el control por parte de la DIAN.
- La DIAN ofrece ampliamente la Utilización de Solución Gratuita ya que evidencian que algunos costos pata este servicio son extremadamente altos, realizando un convenio con CertiAndess ofreciendo un total de 560.000 certificados digitales (Firma Digital) los cuales se les dará prioridad los contribuyentes que hacen parte del Régimen Simple de Tributación y pequeñas y medianas empresas cumpliendo una serie de requisitos.
	- 1. Números de Empleados
	- 2. Valor de Ingresos de la Declaración de Renta
	- 3. Valor de Patrimonio
	- 4. Documentos en PDF
		- Pila si no tiene pila se tiene que subir una carta notariada
		- Certificado de Activos y Patrimonio Bruto

Posteriormente a la Solicitud de este certificado si llega ser aprobado se solicitará el diligenciamiento de un Formulario que se solicitará unos Documentos tales como:

- 1. Documento del representante legal al 150%
- 2. RUT de la entidad o persona natural
- 3. Cámara de Comercio no mayor a 90 Días.
- Por ultimo cabe concluir que el 80% de los trámites ante la DIAN se pueden realizar desde cualquier parte en la que te encuentres en búsqueda de la cercanía de la misma con los contribuyentes, en este proceso afiance los conocimientos de tributaria y logre apropiarme en el uso de los sistemas y aprendizaje de la Facturación Electrónica al punto de haber realizado las 23 habilitaciones y posterior registro de las personas que se evidencia en la Matriz adjuntada.

## **RECOMENDACIONES**

- <span id="page-42-0"></span> Para el 2020 que se aproxima el Decreto sobre la facturación electrónica y que se espera que para agosto de este año todos los obligados a Facturar Electrónicamente se lleve un control de las personas que u organizaciones que se acerque al punto de contacto para tal tema.
- Mayor acompañamiento por parte de la DIAN (Nacional), ya que se logra evidenciar que se enfocan en los mayores contribuyentes dejando de lado a los pequeños que durante el este proceso se lograron Habilitar.
- Mayor participación por parte del pasante en Factura Electrónica en las Capaciones que se lleven a cabo durante su proceso y no solo enfocarlo a la parte práctica (más técnica).
- Como último, aunque se ha implementado cada funcionario de la entidad tiene que estar en total conocimiento de conceptos básicos de la Factura Electrónica y de los procedimientos para mejorar en el acompañamiento de los contribuyentes.
- Mejoramiento de las condiciones de conectividad a Internet.
- Ampliación del Kiosco de autogestión debido que al momento de realizar la habilitación y registro del facturador electrónico este tomo un espacio considerable en el proceso.

## **ALCANCES DE LA PRÁCTICA**

<span id="page-43-0"></span>Dentro de la experiencia en la Dirección Seccional Delegada de Impuestos y Aduanas Nacionales, Aprendí a manejar programas de Edición de videos, Realicé mi primera Declaración de Renta Persona Natural, conocimientos en Responsabilidades e identificación de las Actividades Económicas.

Puse en marcha mi habilidad de organización de eventos y manejo de los dineros otorgados por parte de los funcionarios de la entidad, eventos tales: Amor y Amistad y Día de los niños

Afirme valores de tolerancia y respeto hacia mis superiores y las diversas adversidades que se me pudieron presentar.

Aprendí a trabajar mejor en Equipo y a no permitir que mi voz no fuera escuchada de pronto por prejuicios de los demás, logré aparte de conocer excelentes personas hacer buenos Amigos dentro de la entidad, afrontar temores de hablar en público y siempre tener el buen trato de todo el público de la seccional.

Como anécdota cumplí años durante el transcurso de las prácticas y aunque estuve lejos de mi Familia los Funcionarios, Mario A. Parada Sánchez y Ramiro Florez Torres y mis compañeras de clase y también de escenario me hicieron sentir muy bien y acompañado.

Creo que los espacios de Practica son necesarios para poner a prueba nuestra tenacidad y conocimientos adquiridos en ámbito académico y que a su vez confrontemos lo enseñado con la realidad ya que es notorio que nuestros docentes nos enseñan una parte vital y que lo demás es Autoaprendije.

#### **GLOSARIO**

- <span id="page-44-0"></span> **ACCESO AL SOFWARE:** Es un control realizado por parte de la DIAN para Solicitar a los sujetos obligados a expedir factura o documento equivalente, o a los proveedores tecnológicos, la información cifrada en métodos distintos a claves públicas, autenticación de ingreso al software, códigos fuentes, especificaciones funcionales, interfaces o interoperabilidad con otros sistemas de información, licencias, Proveedores entre otros.
- **CATALOGO DE PARTICIPANTES:** Es la información sobre los sujetos que participan en el ciclo de generación, trasmisión, validación, expedición, recepción, procedimiento, y demás trámites relacionados con la facturación electrónica a este catálogo se accede atreves del portal web de la DIAN.
- **CODIGO DE RESPUESTA RAPIDA (CODIGO QR):** Código de barras bidimensional cuadrado, que permite almacenar información en una matriz de puntos.
- **CUFE (Código Único de Facturación Electrónica):** Corresponde a uno de los requisitos que debe cumplir la factura de venta. Está constituido por un valor alfanumérico que permite identificar de manera inequívoca da cada factura de venta, y queda incluido en los demás documentos electrónicos que se deriven de la misma.
- **CUDE (Código Único de Documentos Electrónicos):** Corresponde a uno de los requisitos que debe cumplir las Notas Débito y Crédito, asociados a una Factura Electrónica mediante el código CUFE, cumpliendo las condiciones, términos y mecanismos técnicos y tecnológicos establecidos previamente por la DIAN.
- **XML:** Lenguaje en el que se encuentra escritas las Facturas Electrónicas.
- **ONAC (Organización Nacional Acreditadora de Colombia):** Es una corporación sin ánimo de lucro, regida por el derecho privado, constituida en 2007 y que por disposición estatutaria se organizó bajo las leyes colombianas dentro del marco del Código Civil y las normas sobre ciencia y tecnología.
- **CERTIFICADO DIGITAL:** Es un instrumento utilizado para firmar cada uno de los documentos (transacciones) electrónicos que sean emitidos por el ente económico, esta firma trae de manera encriptada la información de la entidad emisora del documento.
- **ADQUIRIENTE ELECTRONICO:** Persona natural o jurídica que adquiere bienes y/o servicios y debe exigir factura o documento equivalente y que, tratándose de la factura electrónica, la recibe, rechaza, cuando sea del caso, y conserva para su posterior exhibición.
- **PROVEEDOR TECNOLÓGICO AUTORIZADO (ALIADO):** Un aliado es un proveedor tecnológico autorizado por la DIAN, que podrá prestar servicios de facturación electrónica a los obligados a facturar por este medio o a los compradores que opten por recibirla en formato electrónico.
- **FACTURACIÓN ELECTRÓNICA:** Es un archivo de computador que sirve como soporte de los costos, deducciones y descontables de las compras y adquisiciones realizadas.
- **FACTORING ELECTRÓNICO:** Es un sistema de pago a proveedores, que le brinda la posibilidad de adelantar el cobro de sus facturas a tasas competitivas en forma rápida, segura y eficiente, sin afectar su línea de crédito. Para acceder a este servicio, su empresa y la de sus clientes, deberán haber contratado el servicio de **Factura** Electrónico.

# **CIBERGRAFIA**

- <https://factura-electronica.dian.gov.co/index.html>
- <https://onac.org.co/>
- [https://www.dian.gov.co/normatividad/Normatividad/Resoluci%C3%B3n%20](https://www.dian.gov.co/normatividad/Normatividad/Resoluci%C3%B3n%20000030%20de%2029-04-2019.pdf) [000030%20de%2029-04-2019.pdf](https://www.dian.gov.co/normatividad/Normatividad/Resoluci%C3%B3n%20000030%20de%2029-04-2019.pdf)
- [https://www.dian.gov.co/normatividad/Normatividad/Resoluci%C3%B3n%20](https://www.dian.gov.co/normatividad/Normatividad/Resoluci%C3%B3n%20000020%20de%2026-03-2019.pdf) [000020%20de%2026-03-2019.pdf](https://www.dian.gov.co/normatividad/Normatividad/Resoluci%C3%B3n%20000020%20de%2026-03-2019.pdf)
- [https://www.youtube.com/results?search\\_query=mario+parada](https://www.youtube.com/results?search_query=mario+parada)
- [https://www.youtube.com/watch?v=owfW6vY01P8&list=PL](https://www.youtube.com/watch?v=owfW6vY01P8&list=PL-yrqYSV17KOBIZjyPonAooWr2LNDO9dK)[yrqYSV17KOBIZjyPonAooWr2LNDO9dK](https://www.youtube.com/watch?v=owfW6vY01P8&list=PL-yrqYSV17KOBIZjyPonAooWr2LNDO9dK)
- [https://www.youtube.com/watch?v=owfW6vY01P8&list=PL](https://www.youtube.com/watch?v=owfW6vY01P8&list=PL-yrqYSV17KOBIZjyPonAooWr2LNDO9dK)[yrqYSV17KOBIZjyPonAooWr2LNDO9dK](https://www.youtube.com/watch?v=owfW6vY01P8&list=PL-yrqYSV17KOBIZjyPonAooWr2LNDO9dK)